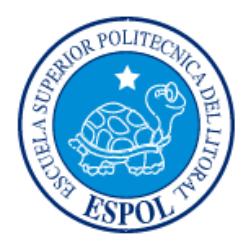

# **ESCUELA SUPERIOR POLITÉCNICA DEL LITORAL Facultad de Ingeniería en Electricidad y Computación**

# "DISEÑO DE UNA APLICACIÓN MÓVIL PARA INTERCAMBIOS ENTRE VIAJEROS NACIONALES Y EXTRANJEROS"

# **INFORME DE MATERIA INTEGRADORA**

Previo a la obtención del título de:

**LICENCIADO (A) EN SISTEMAS DE INFORMACIÓN**

ROBERTO CARLOS LEON CORDERO

EVELYN ANABELL MOTA ORRALA

GUAYAQUIL – ECUADOR

AÑO: 2016

## **AGRADECIMIENTOS**

Agradezco a Dios por estar conmigo en cada instante, darme fuerza y perseverancia.

De igual manera agradezco a mi madre, profesores y compañeros de la Escuela Superior Politécnica del Litoral, Escuela de Diseño y Comunicación Visual que han incidido de manera directa en nuestra formación.

#### **Evelyn Mota**

Agradezco a mis abuelos y familiares y compañeros de la Escuela Superior Politécnica del Litoral, Escuela de Diseño y Comunicación Visual que han ayudado de alguna manera en la culminación de mis estudios.

### **Roberto León**

Agradezco en primer lugar a Dios por permitirme estar en estos momentos de finalizar mis estudios Universitarios.

De igual manera agradezco a mi esposa, mi abuela, mis familiares, profesores y compañeros de la Escuela Superior Politécnica del Litoral, Escuela de Diseño y Comunicación Visual que han incidido de manera directa en nuestra formación.

## **DEDICATORIA**

<span id="page-2-0"></span>Dedico este manual a mis abuelos y tíos, quienes son inspiración para seguir adelante en mi vida.

A las personas que me ayudaron directa e indirectamente en la terminación de mi carrera, económicamente.

### **Evelyn Mota**

Dedico este manual a mi esposa, mis padres, mis familiares y amistades que han estado ahí apoyándome en toda mi carrera de estudiante.

De igual manera dedico este manual a mi abuela que me ha ayudado económicamente y anímicamente en todo este transcurso de mi formación profesional.

#### **Roberto León**

<span id="page-3-0"></span>**TRIBUNAL DE EVALUACIÓN**

**Mg.Ronald Barriga Music Coldiamar Matamoros** 

PROFESOR EVALUADOR PROFESOR EVALUADOR

## **DECLARACIÓN EXPRESA**

<span id="page-4-0"></span>"La responsabilidad y la autoría del contenido de este Trabajo de Titulación, me(nos) corresponde exclusivamente; y doy(damos) mi(nuestro) consentimiento para que la ESPOL realice la comunicación pública de la obra por cualquier medio con el fin de promover la consulta, difusión y uso público de la producción intelectual"

**Evelyn Mota Roberto León** 

### **RESUMEN**

<span id="page-5-0"></span>La falta de posibilidades económicas para poder realizar los viajes que tanto hemos soñado, han influido en una manera de aportar con la sociedad, a través de una aplicación móvil que nos permite ser huésped o anfitrión de otros usuarios registrados.

Esta aplicación fue realizada con la ayuda de la metodología Scrum, y gracias al poco tiempo que hemos tenido para desarrollar e implementar la solución hemos podido realizar las entregas parciales y finales que se especificaron desde el inicio con nuestro cliente final.

Esta aplicación permite registrarse con dos perfiles de usuario, como son: Viajero y anfitrión. En donde el primero permite programar viajes a diferentes partes de país y facilita una lista de anfitriones registrados que pueden brindar hospedaje; y el segundo perfil es para los usuarios predispuestos a brindar un lugar donde hospedarse y sin fines de lucro. Éste segundo perfil tiene la opción de aceptar a quienes desea hospedar.

## ÍNDICE GENERAL

<span id="page-6-0"></span>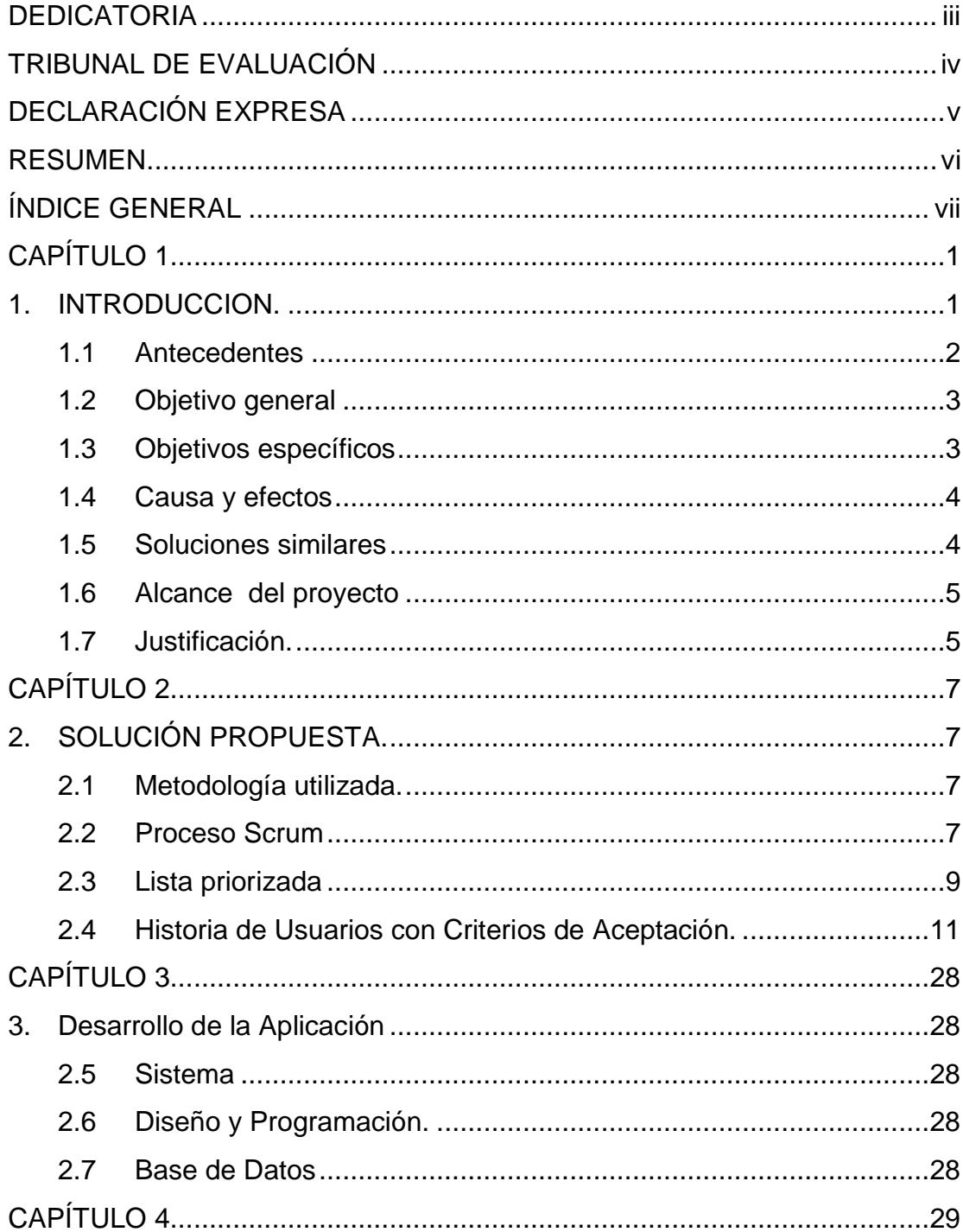

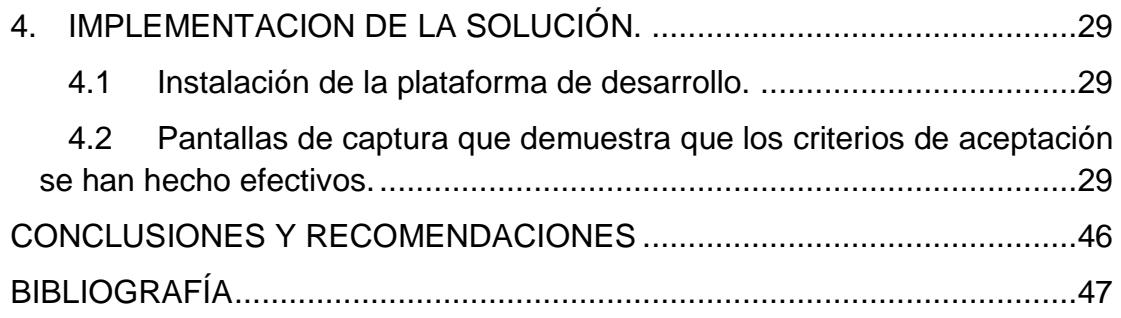

## **CAPÍTULO 1**

## <span id="page-8-1"></span><span id="page-8-0"></span>**1. INTRODUCCION.**

Millones de personas comparten el gusto de viajar y conocer nuevos lugares, muchos de los cuales se vuelven poco accesible debido a los altos costos que implican el traslado, alimentación, hospedaje, y demás gastos que debemos hacer al momento de emprender una nueva travesía a otro destino.

Teniendo en cuenta que vivimos en un mundo globalizado por el internet, el presente trabajo tiene la finalidad de crear una aplicación móvil para viajeros, la misma que permite gestionar solicitudes de hospedaje de manera ágil y confiable, convirtiéndose así en una buena opción a tomar en cuenta al momento de decidir un destino turístico.

Los usuarios registrados podrán tener perfiles de huéspedes o anfitriones, esto debido a las grandes comunidades que se han formado y que se dedican a intercambiar cultura a través de hospedaje gratuito.

La metodología usada para el desarrollo de la aplicación es SCRUM, mediante la cual se ha podido culminar todos los requerimientos que se establecieron en el levantamiento de información, y en cada avance se ha podido cumplir con cada objetivo identificado en la etapa de análisis.

La aplicación para viajeros podrá ser utilizada por cualquier persona que cuente con un celular e internet y que principalmente comparta el gusto de viajar y que pueda convertirse en huésped o anfitrión, pudiendo así recibir en su residencia a los usuarios registrados.

#### <span id="page-9-0"></span>**1.1 Antecedentes**

Mediante el levantamiento de información a través de las redes sociales, telefonía móvil, internet, y encuestas personales, se llegó a la conclusión de que muchas personas que realizan viajes a diferentes destinos, gastan más en hospedaje que en alimentación o traslado.

Si se toma en cuenta el factor económico de la clase social media, o media alta, los viajeros que salen por primera vez suelen preferir trasladarse fuera de su entorno natural y social, es por eso que prefieren visitar familiares lejanos que les facilite un lugar donde dormir.

Uno de los problemas de viajar radica en que si no se cuenta con los suficientes recursos económicos, el viaje empieza limitarse, más aun sino conocemos el lugar de destino, y podemos perdernos de los mejores puntos de atracción de una ciudad o pueblo.

En internet podemos encontrar varios grupos formados con la finalidad de compartir experiencias de viajar y recorrer el mundo, muchos de los cuales ya tienen varios años formando una comunidad que facilita hospedaje y puntos de vista de ciertos lugares ya visitados, pero hasta el momento no hemos encontrado aplicaciones móviles que con solo registrarse, nos permita tener una amplia gama de opciones de viaje y personas dispuestas a recibirnos como huéspedes.

El principal problema es encontrar a personas que deseen brindar posada en sus hogares, debido a que no todos conocen las comunidades de viajeros, y una manera de buscarlas es por Facebook o por medio de algún amigo que los conozca y sirva de intermediario para poder presentarse y realizar una plática que permita realizar la petición y aceptar o rechazar la solicitud de hospedaje.

A continuación se detalla algunos de los motivos por lo cual se complica viajar, entre los más importantes tenemos:

Bajo presupuesto

Los turistas, como los vamos a llamar en el resto del documento, no siempre cuentan con todos los recursos económicos disponibles para poder realizar los recorridos esperados, Además de los gastos de alimentación, también deben pagar hospedaje, alimentación y más rubros que impliquen viajar y recorrer un destino.

Lidiar con lo inesperado

Muchos viajeros no conocen los destinos turísticos que desean visitar, y se guían por lo que el internet, tv, u otro medio de comunicación les muestra. Ir a un lugar sin tener mucho conocimiento del mismo implica el riesgo de perderse, e incurrir en gastos extras. Actualmente en las redes sociales hay comunidades que dan sugerencias o referencias de personas que ya han logrado trasladarse a un mismo destino.

Barrera del lenguaje y cultura.

Es muy probable que las costumbres de ciertas regiones varíen con respecto al lugar de origen del viajero, es por esto que antes de llegar al destino turístico se debe averiguar sobre las lenguas y costumbres de las personas que viven en el lugar de destino.

Todos estos conflictos se pueden evitar si el viajero se pone en contacto con personas que ya hayan visitado el lugar, o mejor aún si se tiene un guía turístico que además pueda brindar hospedaje de manera gratuita.

### <span id="page-10-0"></span>**1.2 Objetivo general**

Crear una aplicación móvil que permite gestionar planificaciones de viajes y solicitudes de hospedaje de viajeros, de manera ágil, eficaz y confiable, mediante mecanismos de seguridad informática, que permite el acceso a la información en tiempo real y de manera sincrónica.

### <span id="page-10-1"></span>**1.3 Objetivos específicos**

- Crear una comunidad digital que comparta el mismo gusto por viajar y que pueda brindar consejos prácticos de un determinado lugar.
- Fortalecer el intercambio cultural.
- Brindar información de distintos destinos turísticos en tiempo real que pueda ser accedido por cualquier usuario registrado.
- Gestionar solicitudes de hospedaje de manera ágil y eficaz, permitiendo que los usuarios se sientan seguros al momento de recibir y dar hospedaje.
- Dar apertura para que los viajeros registren las incidencias de sus viajes y a su vez esta información pueda ser tomada en cuenta por quienes deseen ir al mismo lugar.
- Engrandecer a los usuarios de conocimientos sobre la cultura y puntos más visitados de una misma ciudad o región.
- Informar a los usuarios de la aplicación, datos importantes como direcciones de consulados, hospitales, policía, aeropuertos, terminales, entre otros.
- Disminuir los riesgos de que los usuarios tengan gastos innecesarios por no conocer referencias sobre un destino turístico.

#### <span id="page-11-0"></span>**1.4 Causa y efectos**

El motivo de la creación de la aplicación "Viajeros" para dispositivos móviles, es disminuir los altos costos que implica viajar y recorrer un destino turístico, muchos de los cuales se vuelven costosos por temporadas altas, o simplemente porque la demanda de turistas es elevada y afecta el presupuesto de los usuarios que disfrutan hacer turismo por el país, y otras partes del mundo.

La aplicación "Viajeros", tendría un impacto en la sociedad impulsando el turismo y la interrelación de turistas nacionales y extranjeros, pudiendo así tener un intercambio de cultura y conocimientos.

La mejor forma de publicitar una región es dándola a conocer, no solo por los lugares a los que se pueden visitar, sino también por la calidad de personas que viven ahí, y con la aplicación se intenta promocionar la calidez humana y hospitalidad de los anfitriones.

#### <span id="page-11-1"></span>**1.5 Soluciones similares**

Viajar y recorrer el mundo no es un tema nuevo, es por eso que se han formado comunidades de personas que comparten el mismo gusto de viajar, en los cuales se puede tener una mejor información de ciertos puntos turísticos.

Existen múltiples aplicaciones que dan el servicio de poder consultar hotelerías como por ejemplo: "Hostelworld", "Airbnb", donde las aplicaciones nos muestra los precios de hospedaje según ciertos criterios de selección, Todas las opciones son buenas oportunidades siempre y cuando contemos con el factor económico necesario para solventar este gasto.

"Couchsurfing" es una comunidad de viajeros, los mismos que se comunican por medio de su página web y se reúnen para realizar actividades entre los viajeros hospedados en el mismo destino. La idea de esta comunidad es hospedar y recibir huéspedes a nivel mundial, siempre y cuando se encuentren registrados y formen parte de la comunidad.

#### <span id="page-12-0"></span>**1.6 Alcance del proyecto**

Se plantea que la presente aplicación "Viajeros" sea desarrollada utilizando la metodología SCRUM, y una vez finalizada puede ser descargada e instalada gratuitamente en dispositivos móviles, y está dirigida para turistas que comparten el gusto por viajar, y que desean solicitar y dar hospedaje a otros viajeros registrados por medio de la aplicación.

#### <span id="page-12-1"></span>**1.7 Justificación.**

La aplicación "Viajero" fortalece el turismo dentro de las regiones del país, y vale recalcar que en los últimos años el gobierno ecuatoriano se ha preocupado por fortalecer este sector en las cuatro regiones del estado, pero lamentablemente no todos los residentes cuentan con el dinero necesario para poder realizar viajes turísticos dentro del mismo territorio.

La creación de la aplicación "Viajero" ayudará a turistas en su afán de conocer nuevos lugares, y permitirá publicitar desde otra perspectiva sus características, como por ejemplo: La calidez de los residentes, los lugares más comunes para visitar, los costos de estadía, sus comidas típicas, las costumbres, y las diferencias culturales entre los visitantes y residentes.

A muchos turistas les gusta conocer otras culturas, pero por algún motivo no pueden viajar y alejarse de su residencia. A estos por lo general les gusta conversar y recibir viajeros nacionales y extranjeros que compartan conocimientos de sus raíces, lo cual se conoce como intercambio cultural, y con la aplicación planteada se propone que los anfitriones tengan la posibilidad de decidir a quienes desean recibir, según las características que el viajero declare en su perfil.

## **CAPÍTULO 2**

## <span id="page-14-1"></span><span id="page-14-0"></span>**2. SOLUCIÓN PROPUESTA.**

#### <span id="page-14-2"></span>**2.1 Metodología utilizada.**

Conociendo que el factor económico es muy importante a la hora de viajar, y al tener la seguridad de que existen personas que cuentan con habitaciones disponibles dentro de sus casas y que están dispuestos a hospedar a viajeros, a cambio de ser recibidos por otros anfitriones; se propone una aplicación móvil que permite interactuar y gestionar solicitudes de hospedaje entre los usuarios registrados.

Dada la flexibilidad de la metodología Scrum, y debido al tiempo dedicado en desarrollar la solución para viajeros, hemos utilizado esta metodología para implementar el Diseño de una aplicación Móvil que permite intercambios entre viajeros nacionales y Extranjeros, el mismo que se ha entregado en tiempos parciales según una lista priorizada antes definida.

Gracias a los beneficios y productividad de la metodología, el producto final ha resultado beneficioso para los viajeros, ya que los usuarios reciben lo que esperaban según las encuestas realizadas, y tuvieron la posibilidad de poder ir revisando los avances del producto según lo que ellos definieron importante. Además de que hemos tenido la oportunidad de hacer correcciones en el transcurso del desarrollo de la aplicación, ya sea en las definiciones o en las rotaciones de los programadores en tiempo de desarrollo.

#### <span id="page-14-3"></span>**2.2 Proceso Scrum**

Se comienza con la visión general del sistema, especificando y dando detalle a las funcionalidades o partes que tienen mayor importancia de desarrollo y que pueden llevarse a cabo en un periodo de tiempo breve.

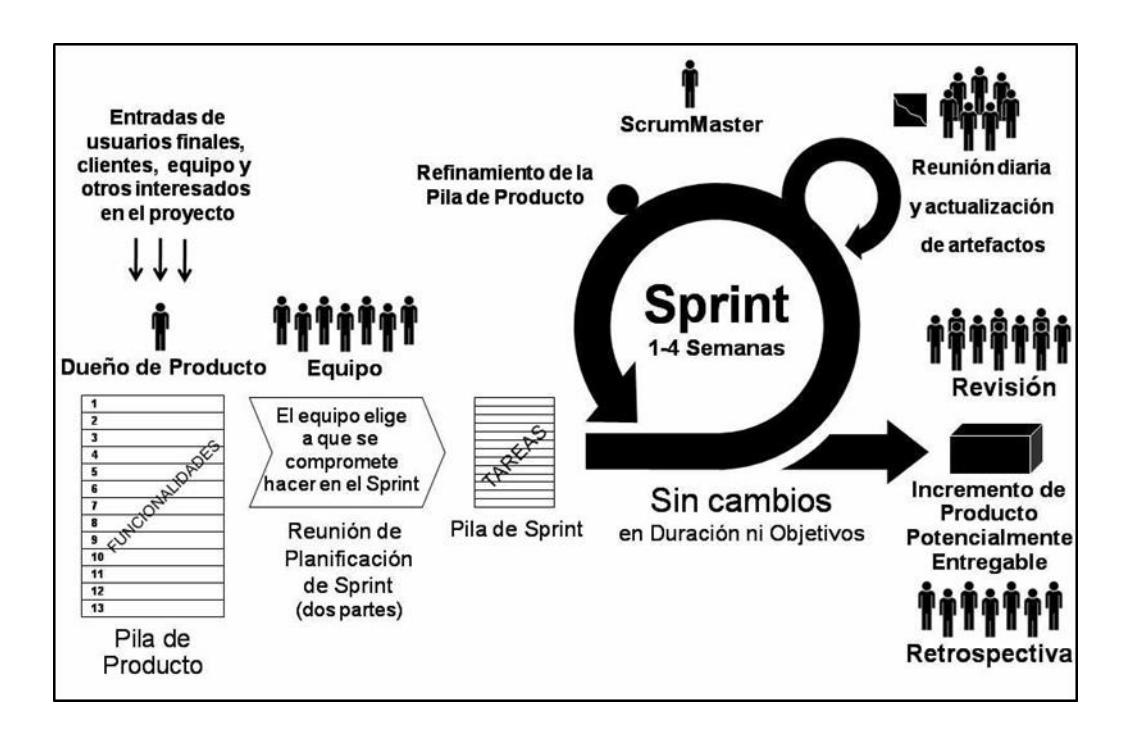

#### **Figura 1 2.1 Proceso Scrum**

El proceso parte desde una lista de requisitos planteados en la etapa de análisis, conocida como lista priorizada. En esta lista se establecen los objetivos prioritarios en base a las interacciones y entregas a realizar.

La planificación de interacciones se establecen desde el primer día comprendido en dos partes estos son: la selección de requisitos y la planificación de la iteración.

Ejecución de la iteración, está basada en las reuniones diarios que se dan en el equipo de trabajo para analizar las tareas que están siendo ejecutadas.

Inspección y adaptación, es realizada el último día. Se muestra los requerimientos e incrementos entregados.

## <span id="page-16-0"></span>**2.3 Lista priorizada**

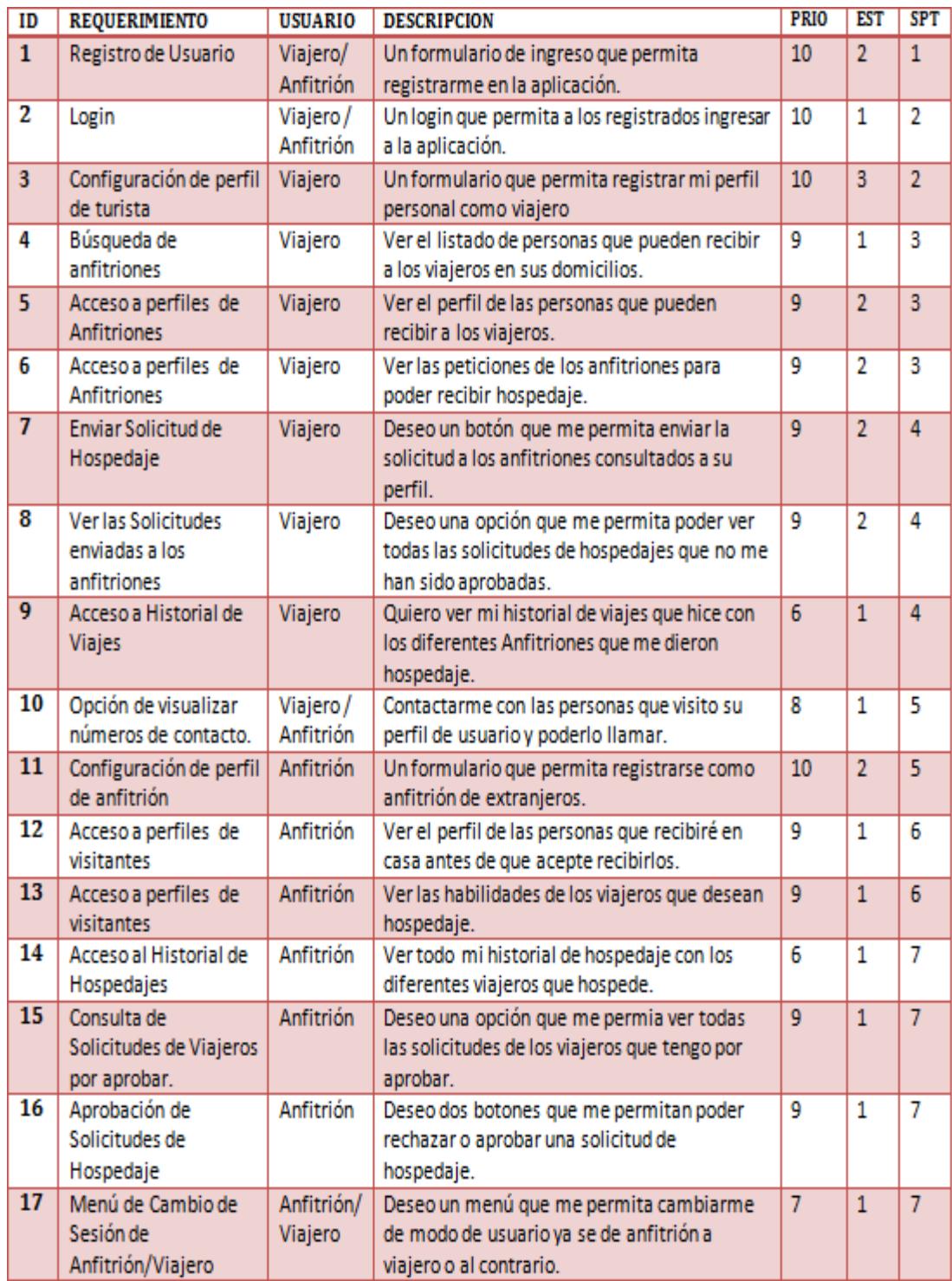

**Tabla 1 Lista de Requerimientos**

Usuarios:

- Viajero: Aquel usuario que desea viajar por diferentes ciudades de Ecuador. Y puede ser también anfitrión en su ciudad.
- Anfitrión: Aquel usuario que desea brindar hospedaje ya sea de manera gratuita o con una cláusula de trabajo o favor. Puede ser viajero o solo anfitrión.

Siglas:

- PRIO: Prioridad que se le da al requerimiento. Valores del 1 al 10
- EST: Estimación del tiempo en que se demorara realizar el requerimiento. Esta dado en días.
- SPT: Sprint que son los entregables al cliente que requiere la aplicación.

## <span id="page-18-0"></span>**2.4 Historia de Usuarios con Criterios de Aceptación.**

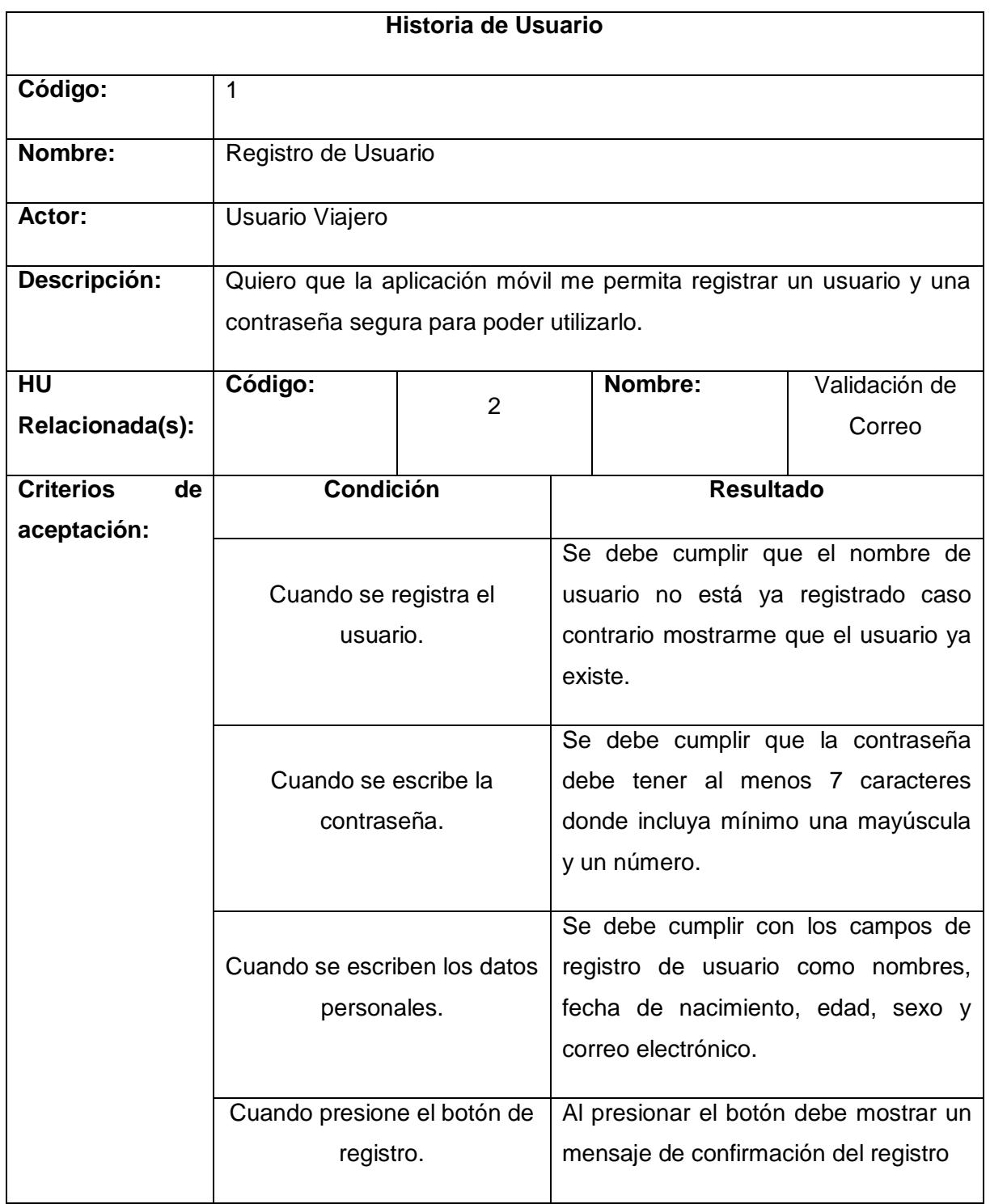

**Tabla 2 Historia de Usuario Registro**

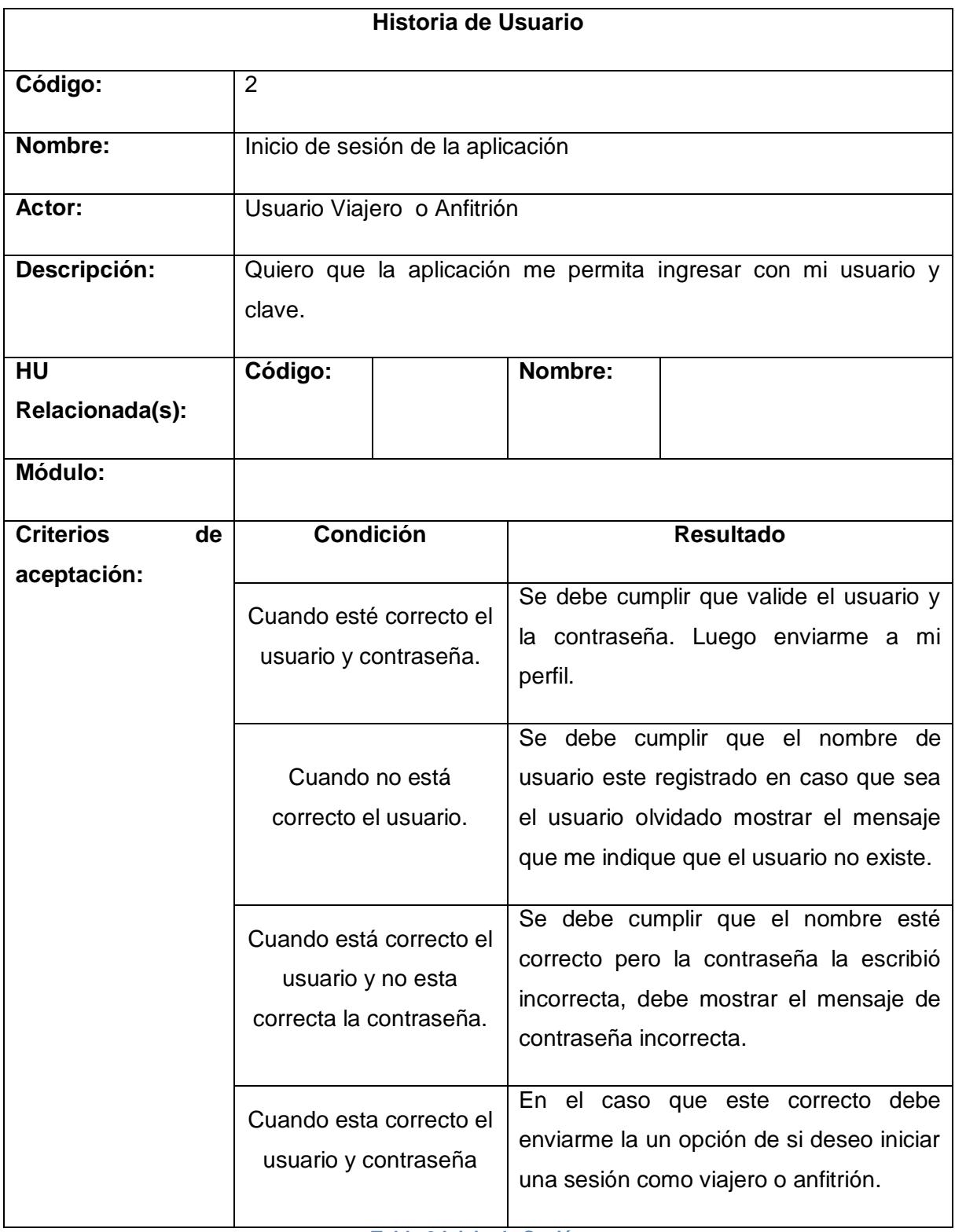

**Tabla 3 Inicio de Sesión**

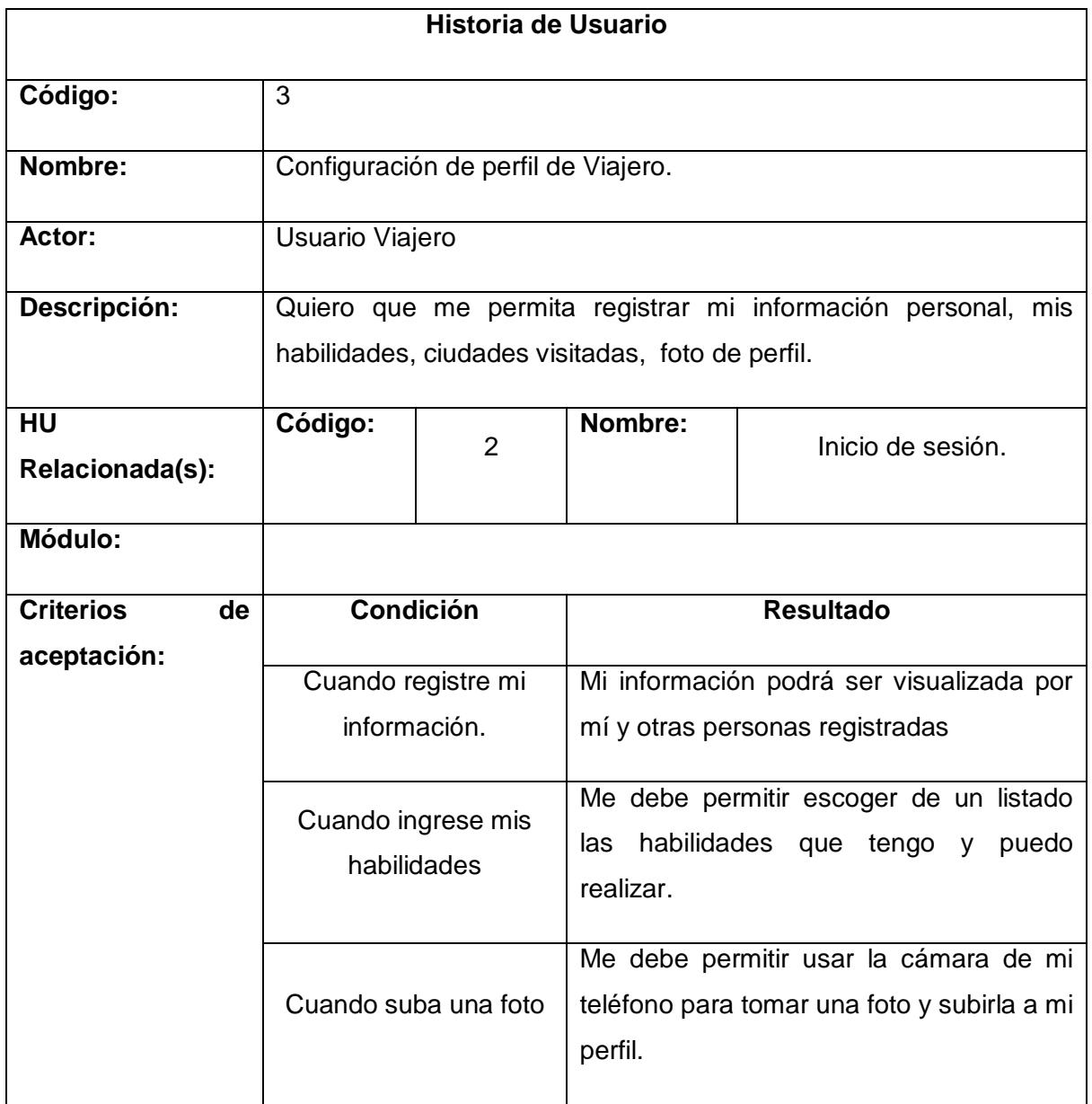

**Tabla 4 Configuración de perfil**

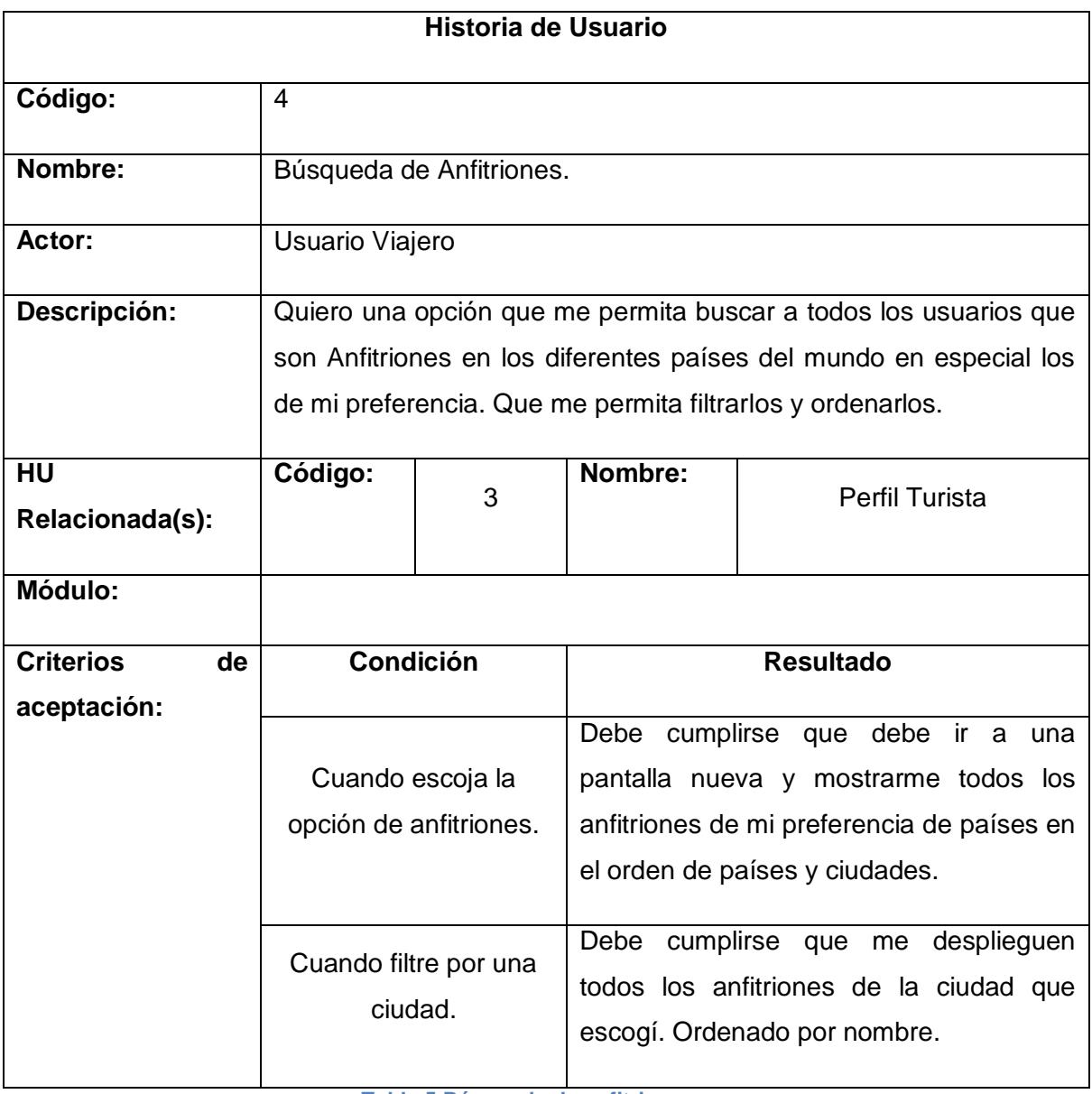

**Tabla 5 Búsqueda de anfitriones**

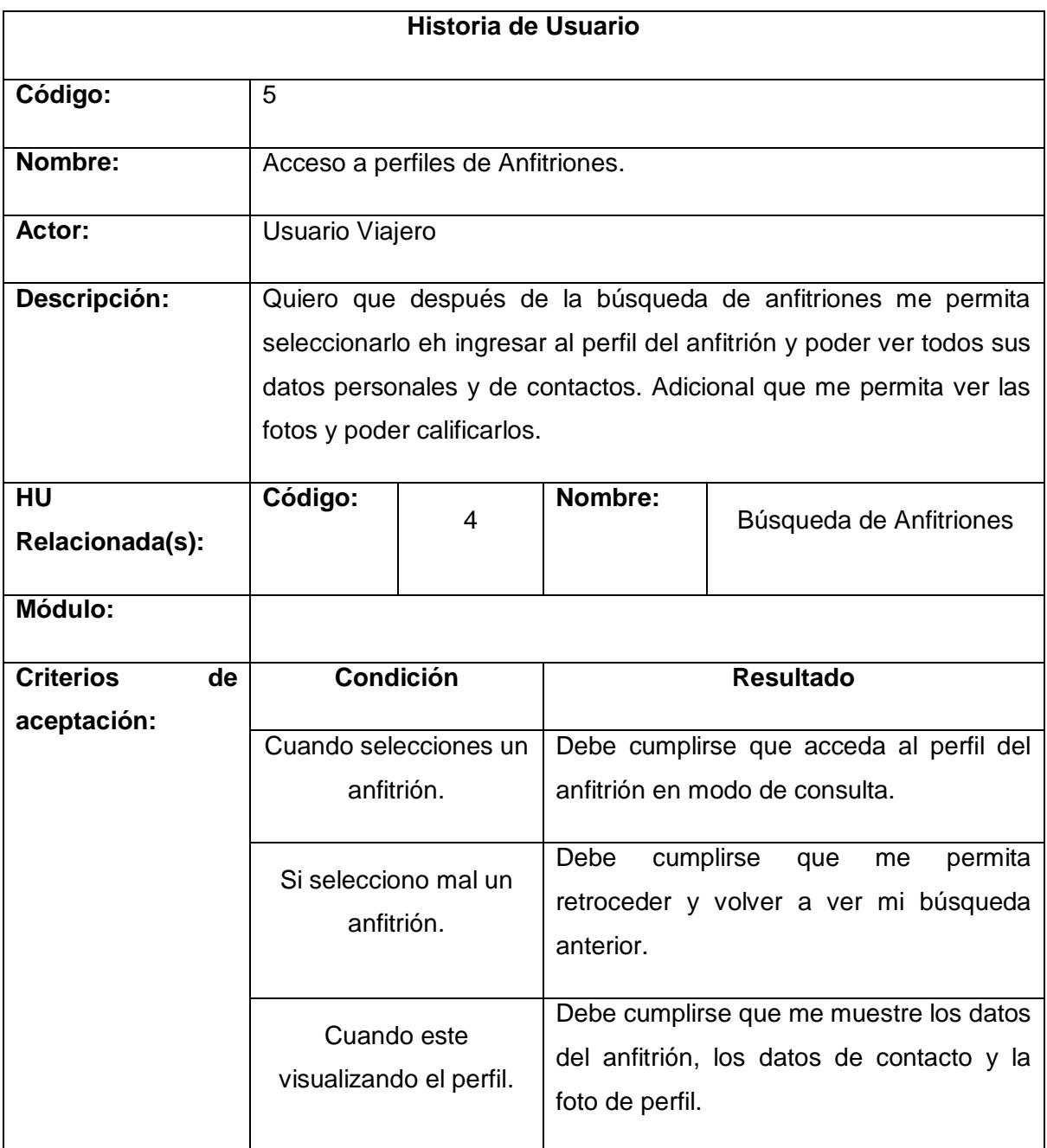

**Tabla 6 Acceso a perfiles de anfitriones**

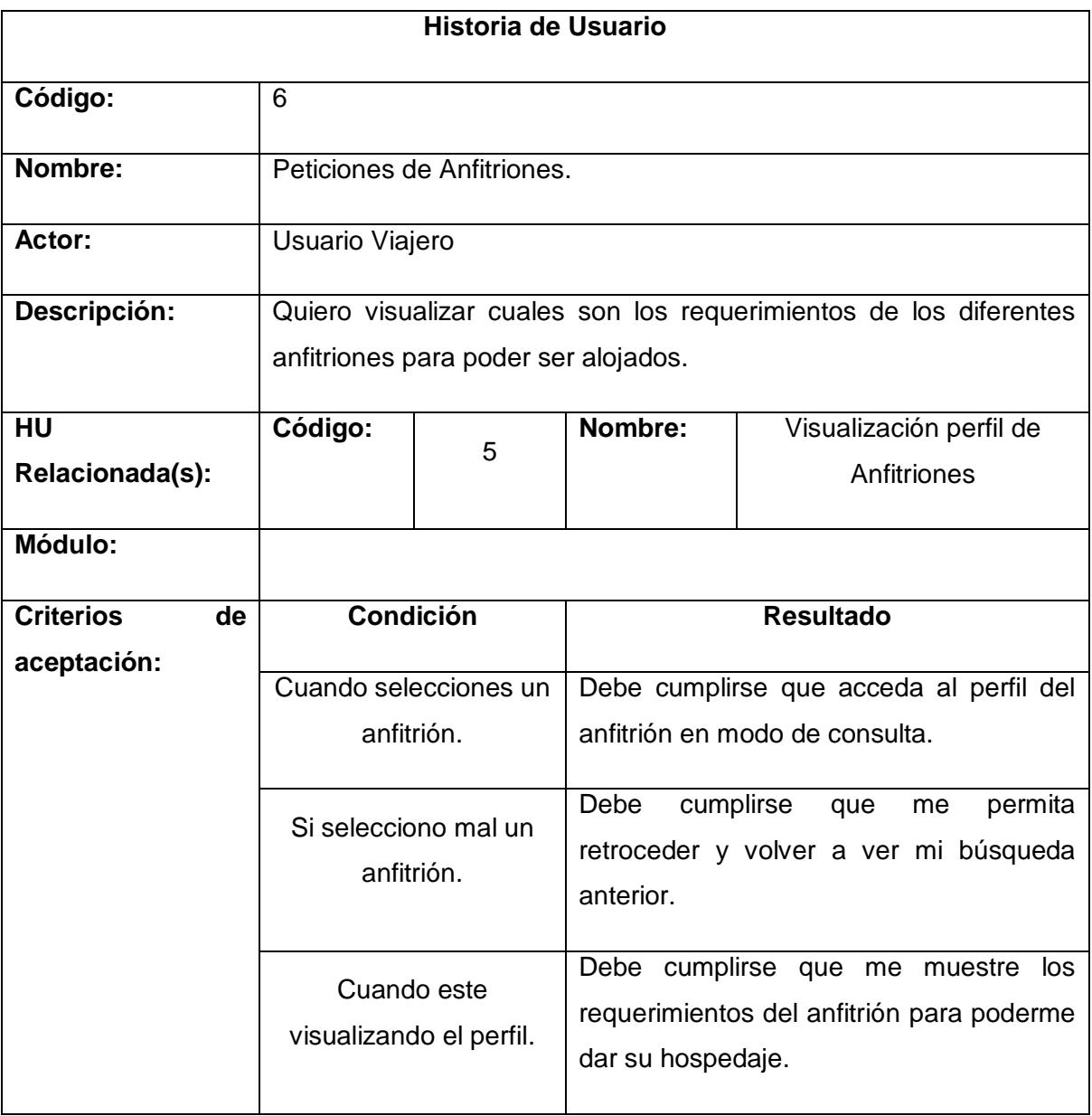

**Tabla 7 Peticiones de Anfitriones**

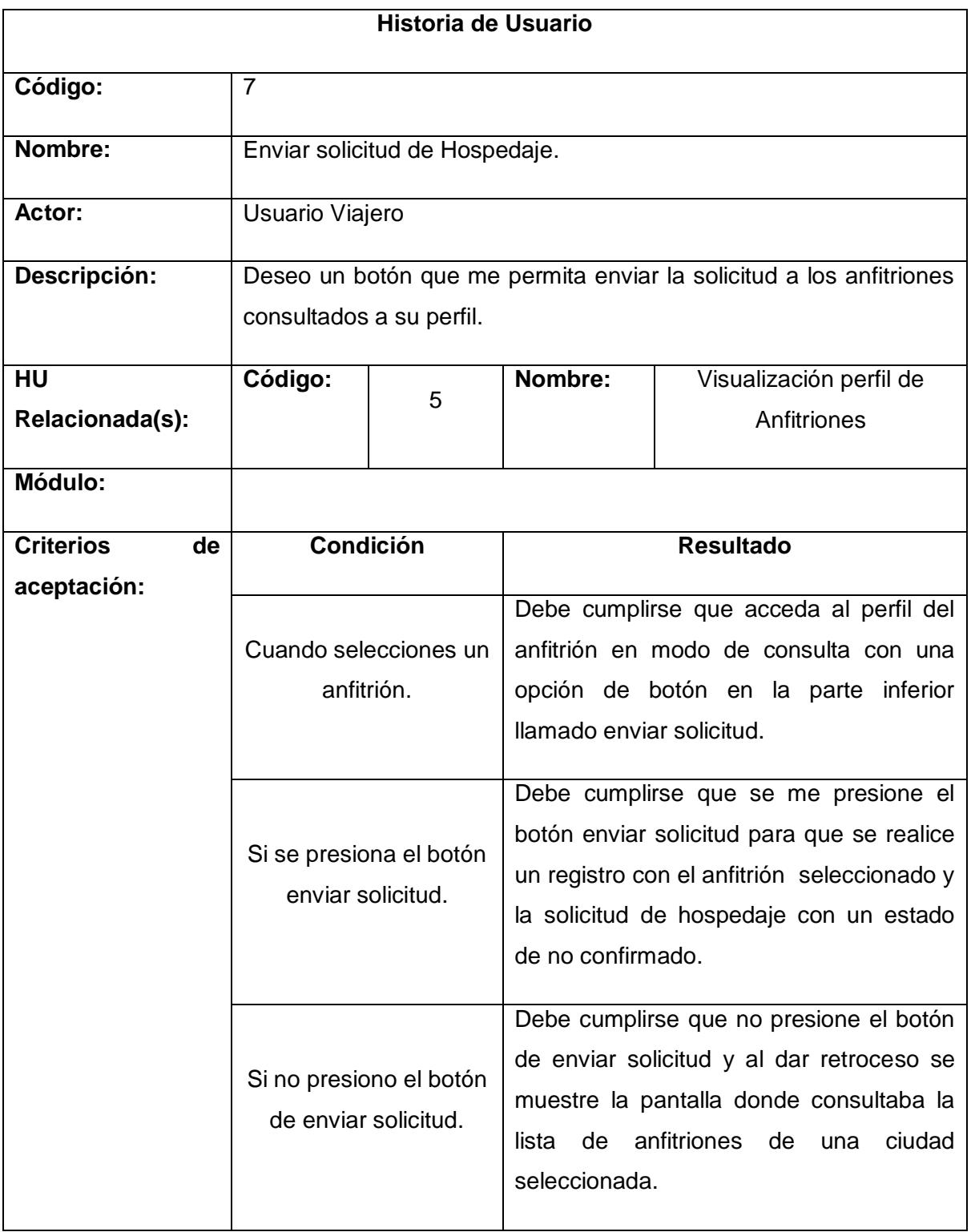

**Tabla 8 Envio de solicitud de hospedaje**

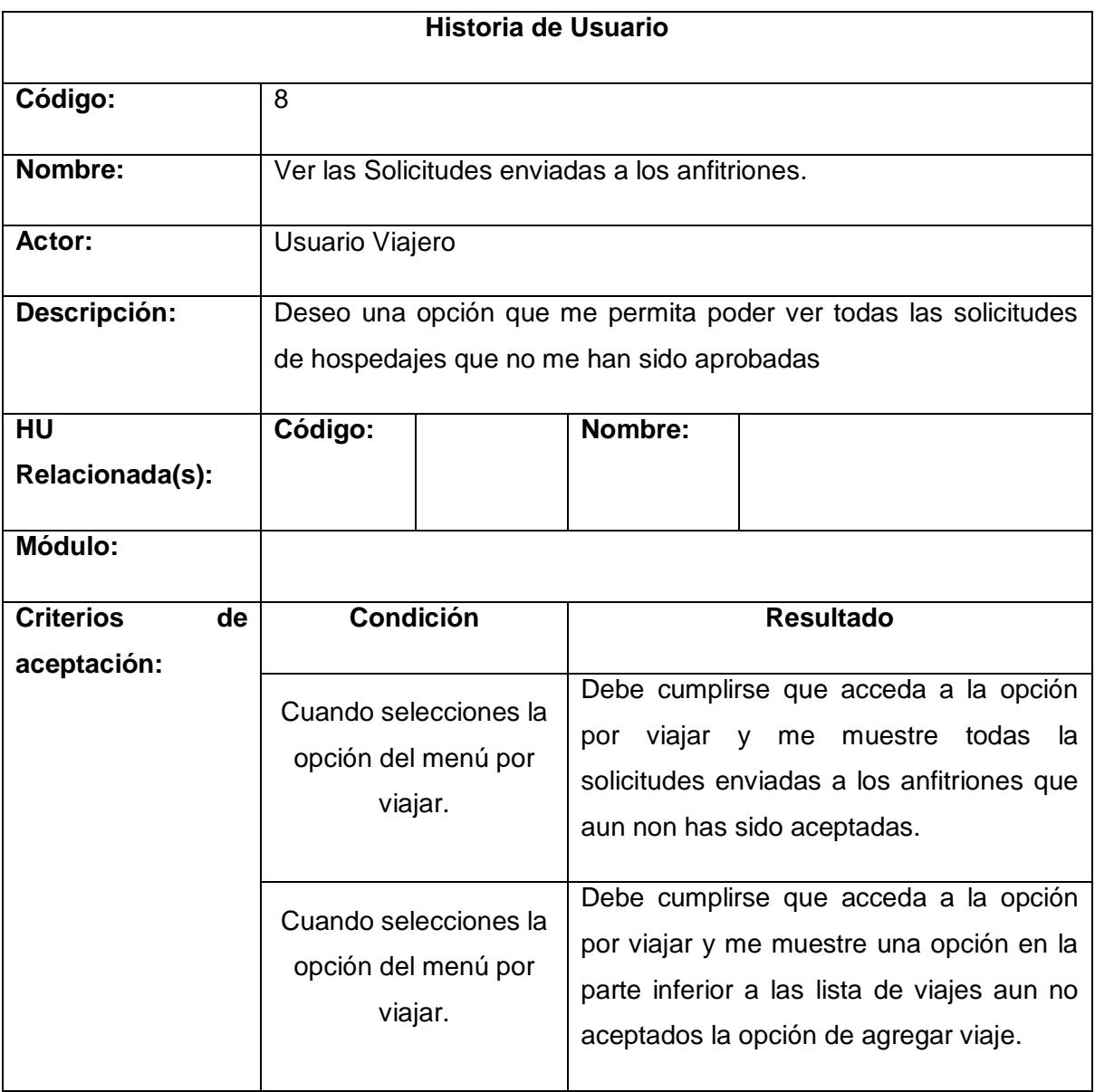

**Tabla 9 Solicitud enviada a los anfitriones**

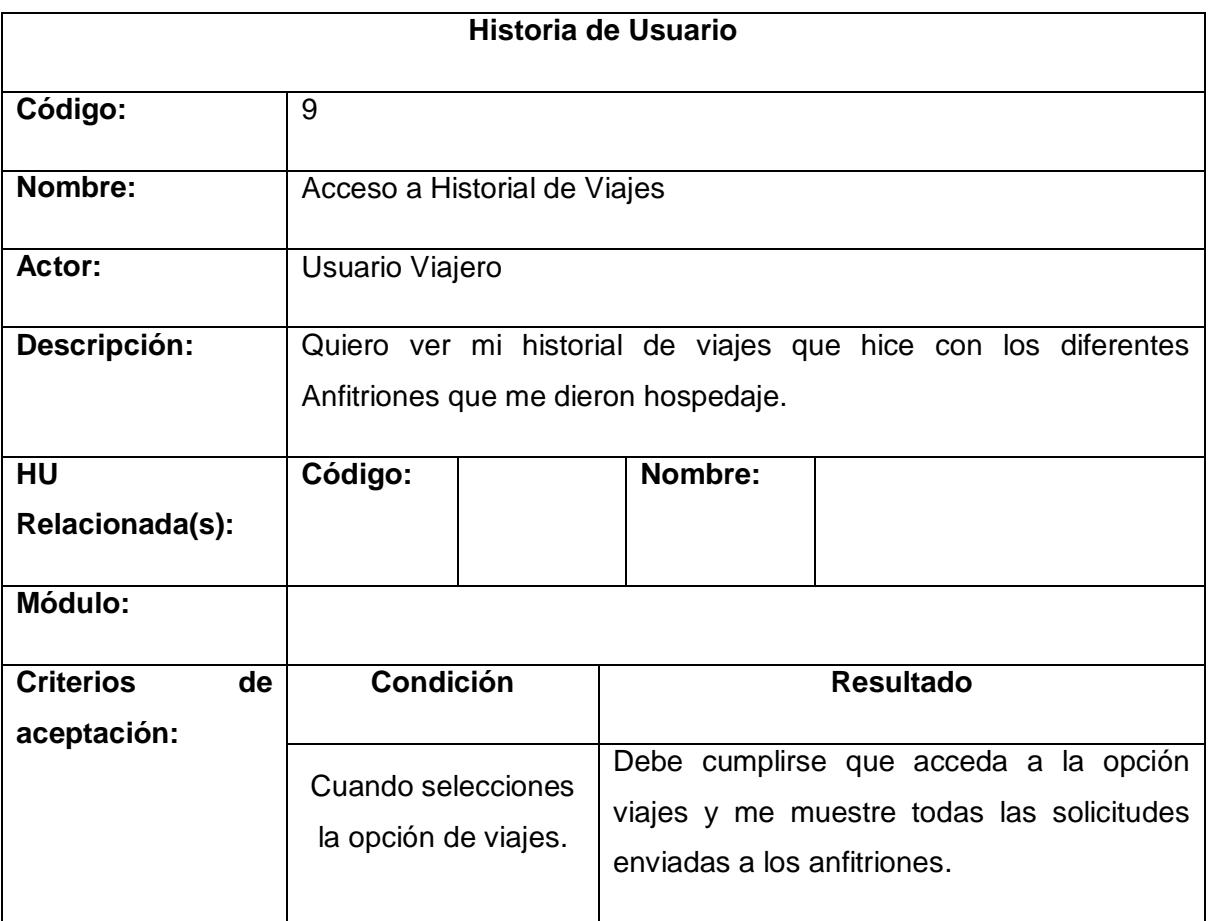

**Tabla 10 Acceso a historial de viajes**

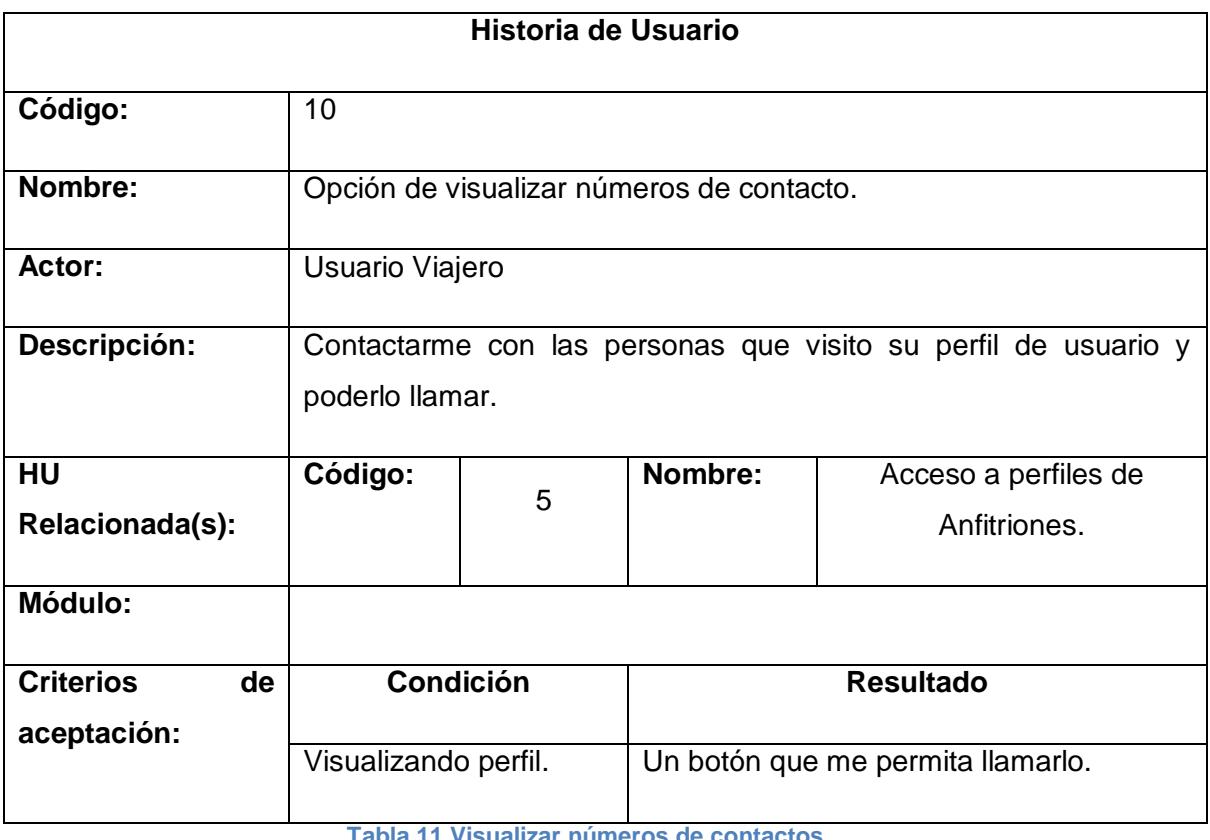

**Tabla 11 Visualizar números de contactos**

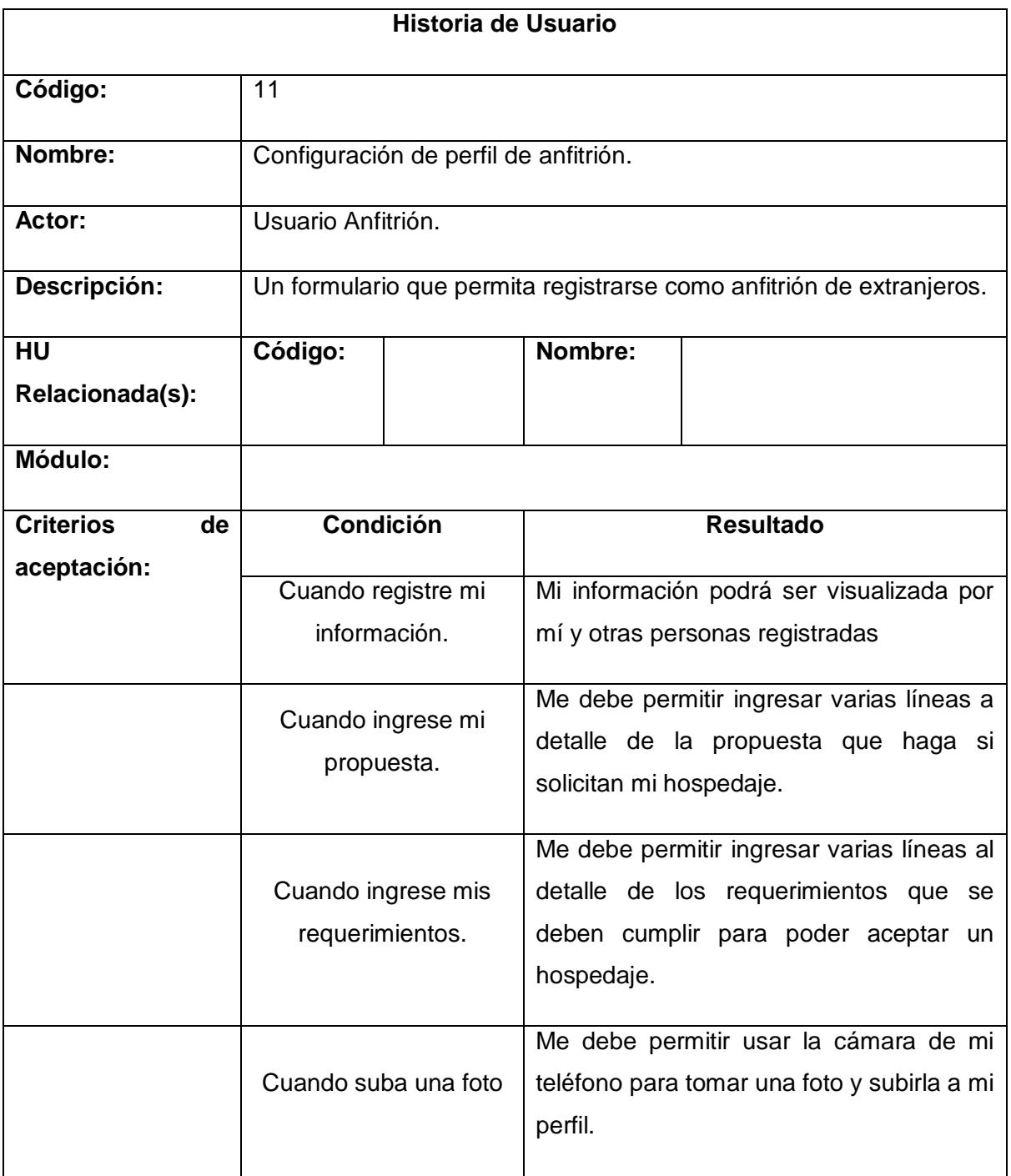

**Tabla 12 Configuración perfil de anfitrión**

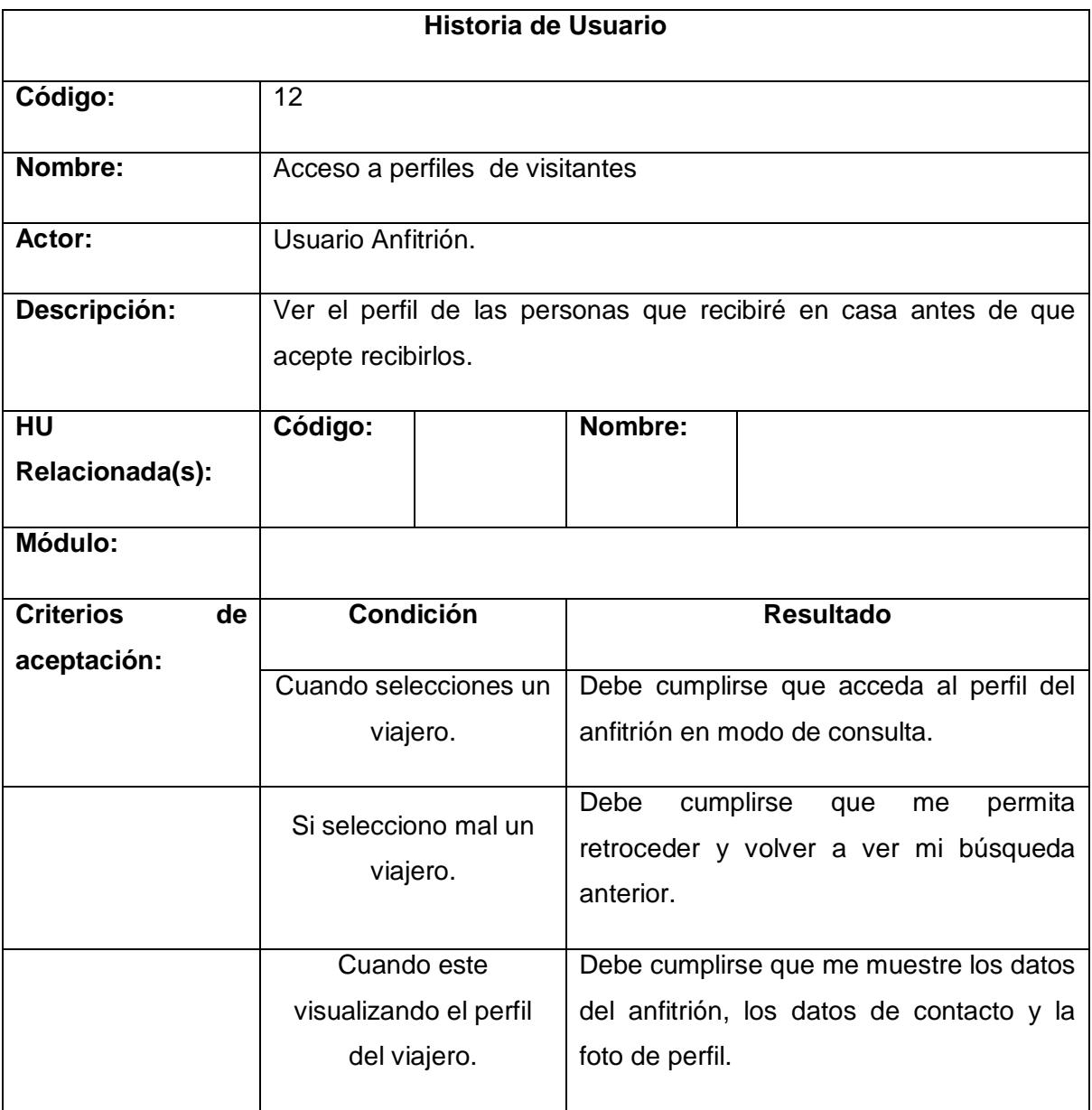

**Tabla 13 Acceso a perfiles de usuario**

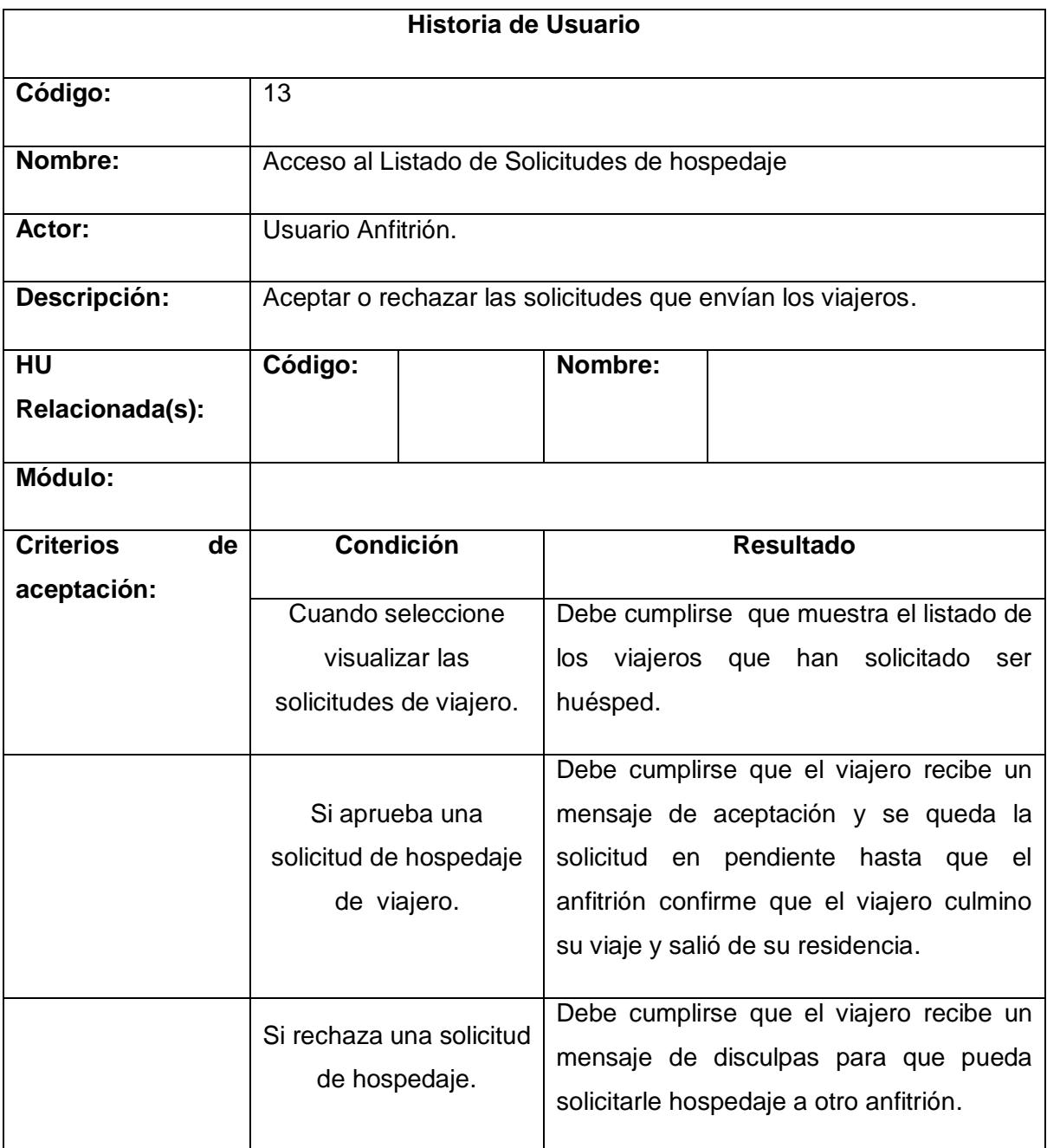

**Tabla 14 Acceso a listado de solicitudes de hospedaje**

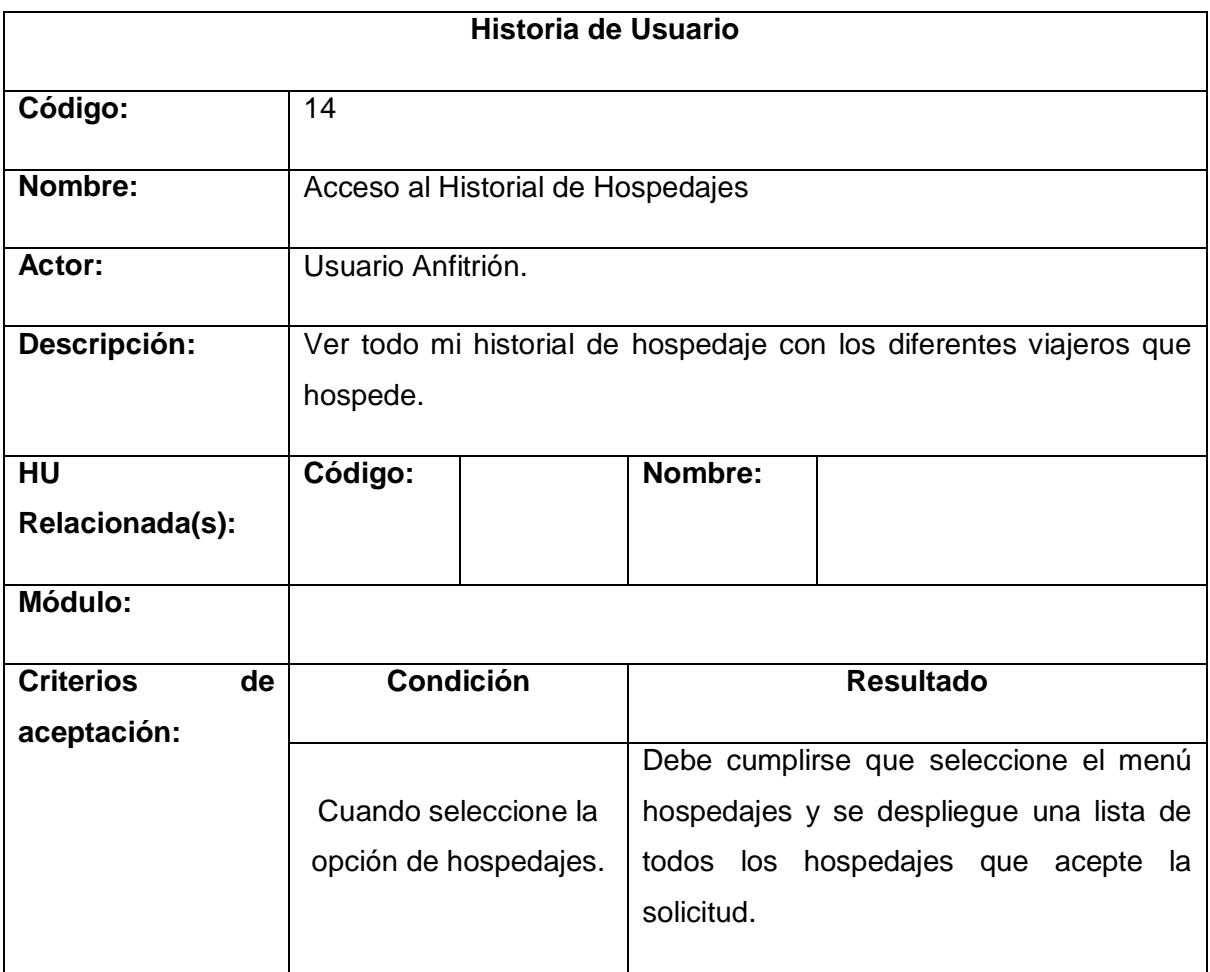

**Tabla 15 Acceso a historial de hospedajes**

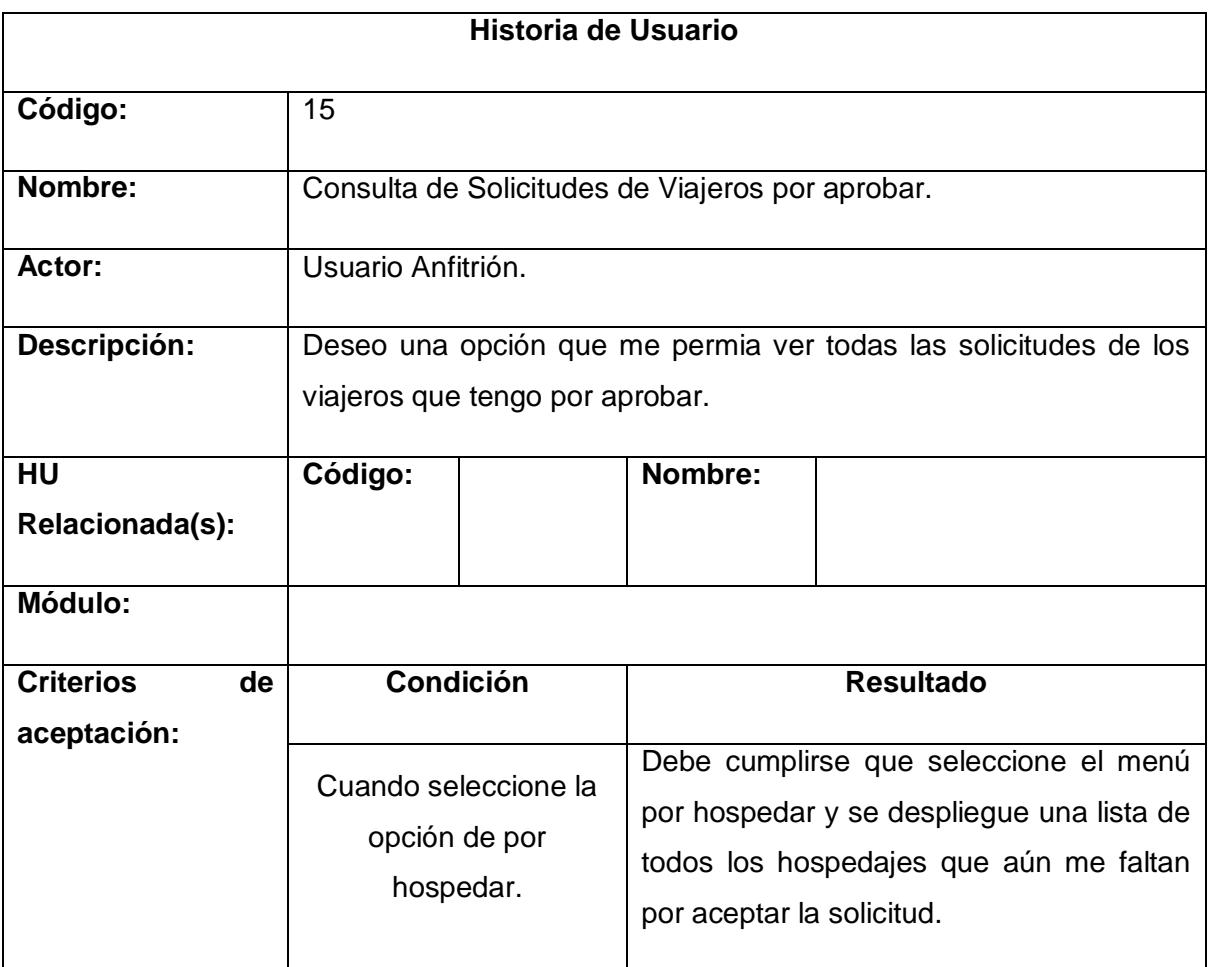

**Tabla 16 Consulta de solicitudes de viajeros**

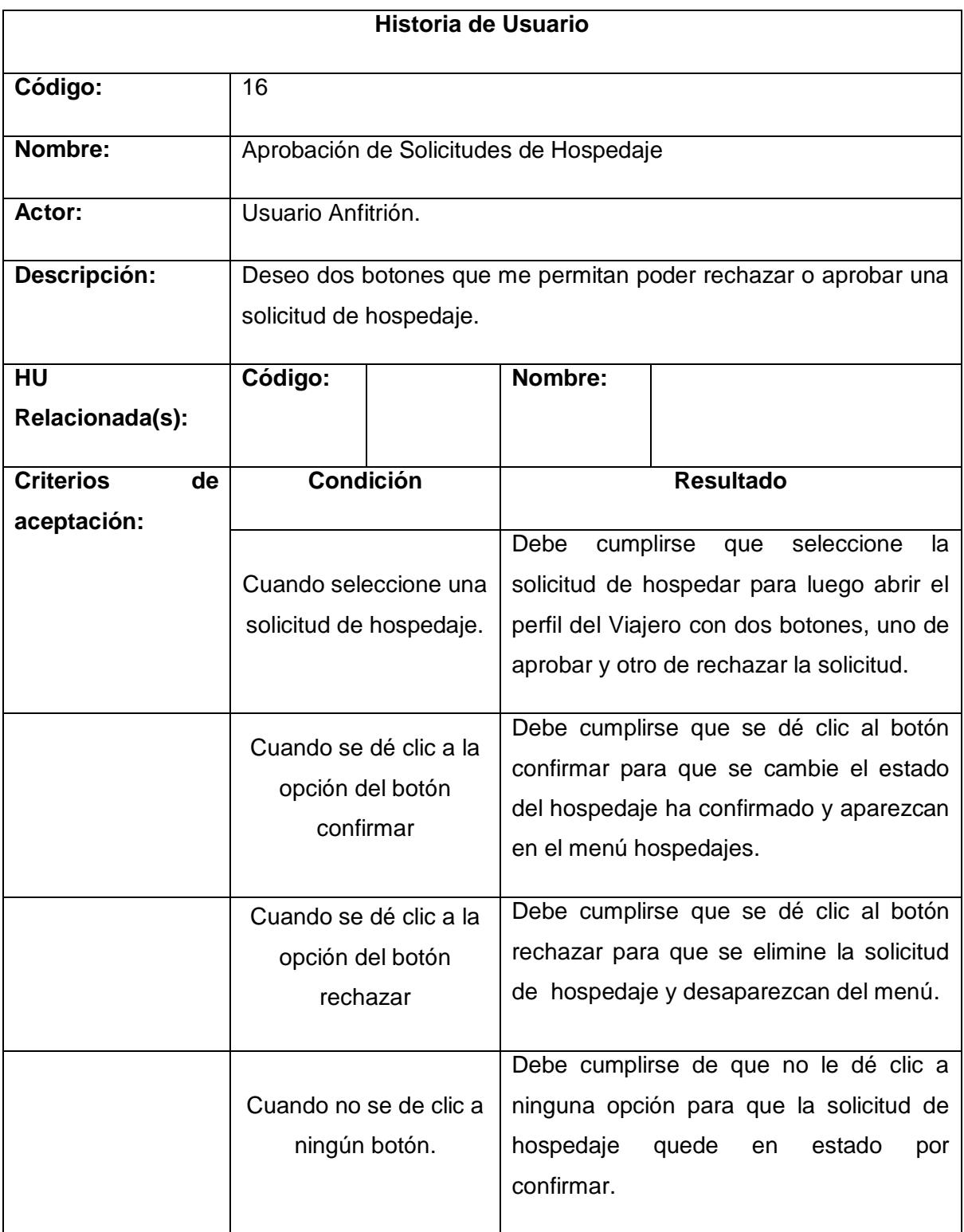

**Tabla 17 Aprobacion de solicitudes de hospedaje**

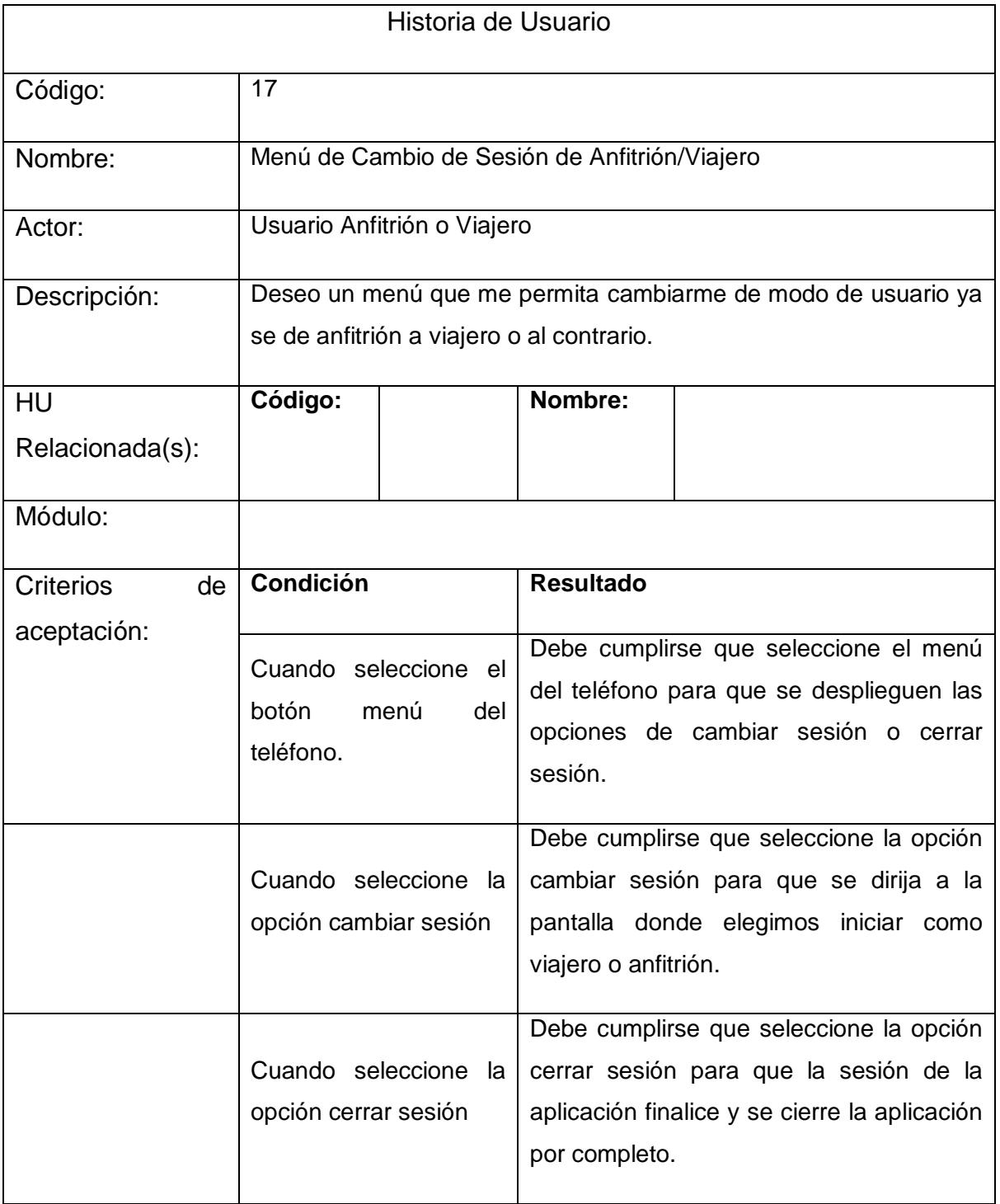

**Tabla 18 Cambio de sesion**

## **CAPÍTULO 3**

## <span id="page-35-1"></span><span id="page-35-0"></span>**3. Desarrollo de la Aplicación**

### <span id="page-35-2"></span>**2.5 Sistema**

El sistema fue desarrollado en Android, el cual es un sistema operativo basado en el núcleo Linux. Fue diseñado principalmente para dispositivos móviles con pantalla táctil, como teléfonos inteligentes, tabletas o teléfonos; y también para relojes inteligentes, televisores y automóviles.

### <span id="page-35-3"></span>**2.6 Diseño y Programación.**

Para crear la aplicación móvil se utilizó Android Studio, el mismo que cuenta con un entorno de desarrollo integrado para la plataforma Android.

Los requisitos del sistema para las tres plataformas son:

- 2 GB de RAM (4 GB recomendados)
- 400 MB de espacio en disco
- 1 GB para Android SDK
- Monitor de 1280x800
- Java Development Kit 7
- GNU Library C 2.15 o superior

### <span id="page-35-4"></span>**2.7 Base de Datos**

MySQL es un sistema de gestión de bases de datos relacional, multihilo y multiusuario con más de seis millones de instalaciones.

MySQL es muy utilizado en aplicaciones web, como Joomla, Wordpress, Drupal o phpBB, en plataformas (Linux/Windows-Apache-MySQL-PHP/Perl/Python), y por herramientas de seguimiento de errores como Bugzilla. Su popularidad como aplicación web está muy ligada a PHP, que a menudo aparece en combinación con MySQL.

# **CAPÍTULO 4**

## <span id="page-36-1"></span><span id="page-36-0"></span>**4. IMPLEMENTACION DE LA SOLUCIÓN.**

### <span id="page-36-2"></span>**4.1 Instalación de la plataforma de desarrollo.**

Para poder descargar e instalar la aplicación, los viajeros deben tener un teléfono celular o dispositivo móvil que use el sistema operático android, y acceder a las tienda Play Store buscar la aplicación Viajeros.apk.

## <span id="page-36-3"></span>**4.2Pantallas de captura que demuestra que los criterios de aceptación se han hecho efectivos.**

|              | <b>Pantallas de Captura</b>                                                                                                    |
|--------------|----------------------------------------------------------------------------------------------------|
| Código:      | $\mathbf{1}$                                                                                                    |
| Nombre:      | Registro de Usuario                                                                                                    |
| Actor:       | Usuario Viajero                                                                                                    |
| Descripción: | Quiero que la aplicación móvil me permita registrar un usuario y una                                                                                         |
|              | contraseña segura para poder utilizarlo.                                                                                                    |
|              | Registrate<br>rleon<br>$\cdots$<br>Roberto Carlos León Cordero<br>0939557196<br>roberto17170@hormail.com<br>Portete 5330 y la 28 ava.<br>Guayaquil<br>Grabar |

**Tabla 19 Registro de usuario**

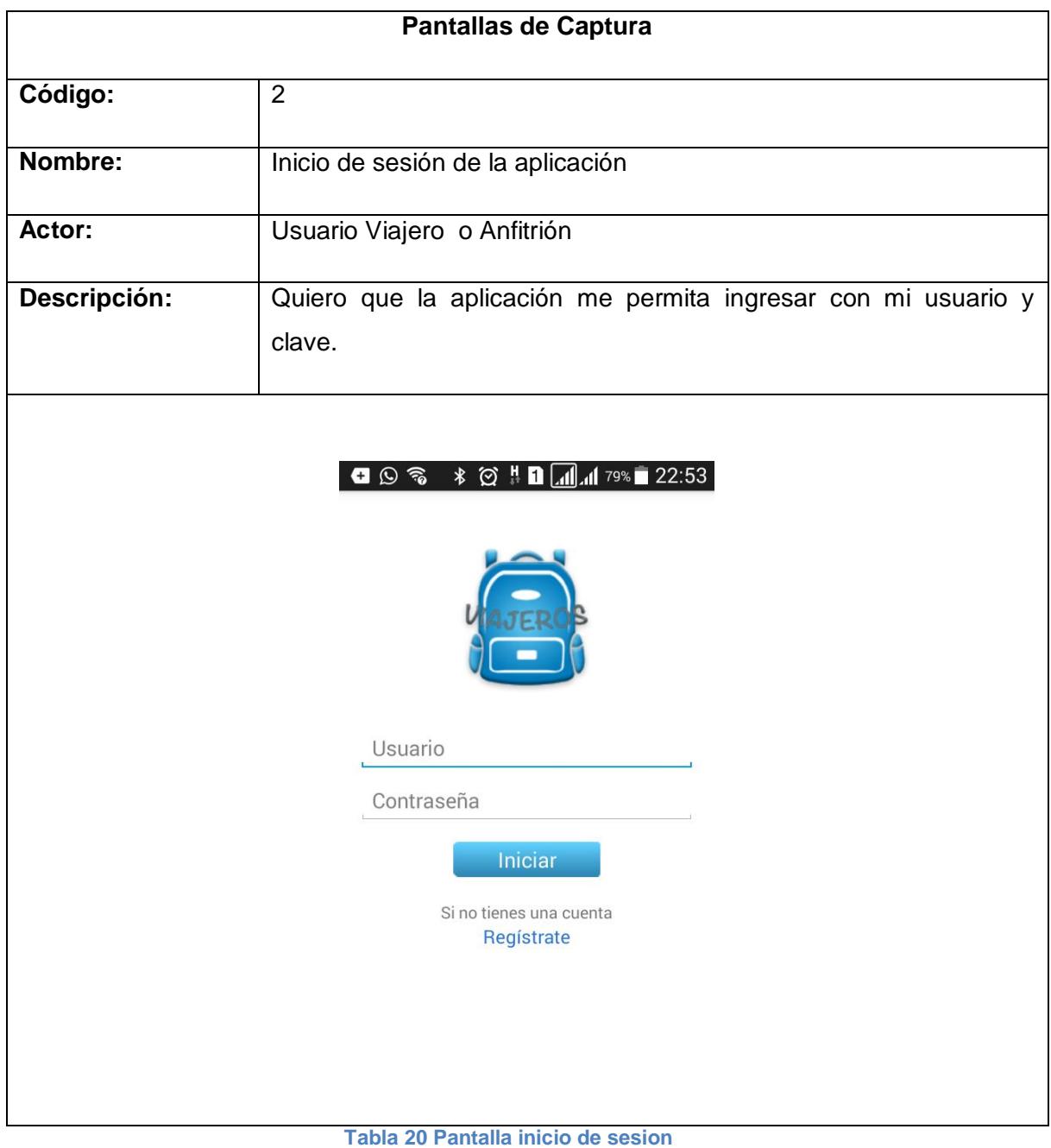

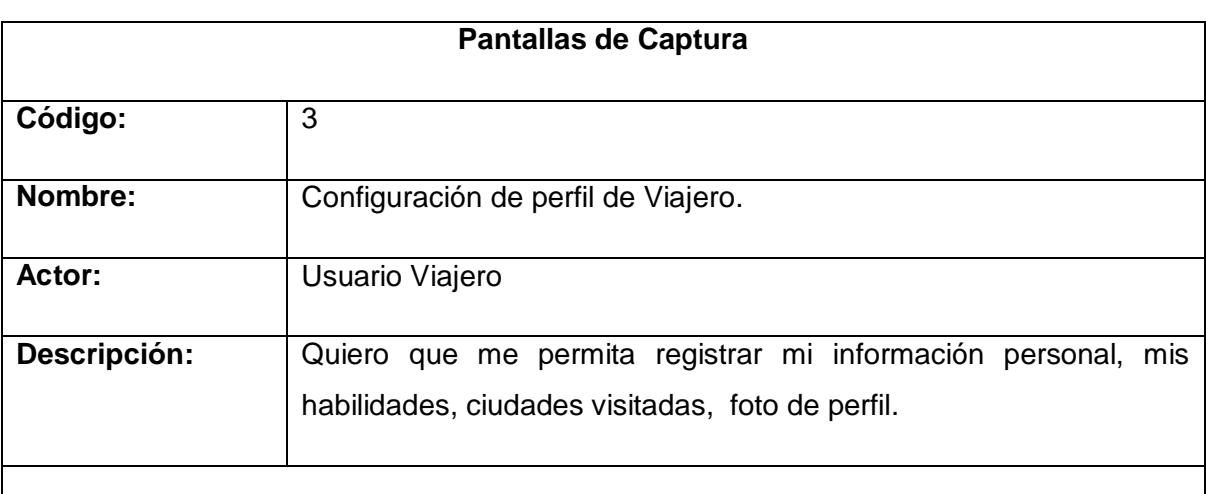

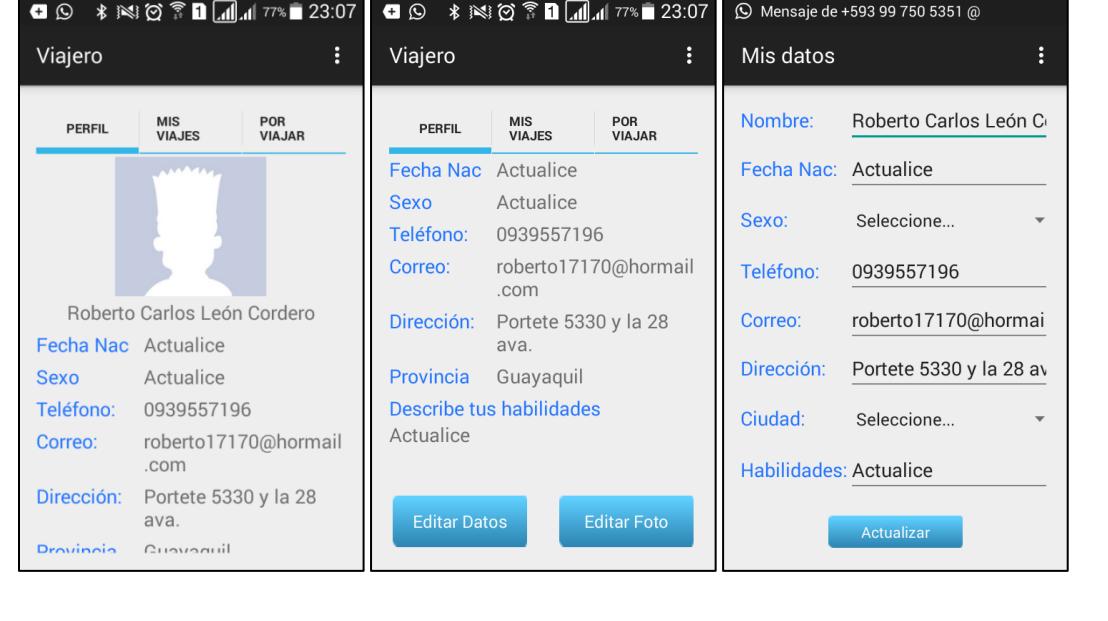

**Tabla 21 Pantallas perfil de viajero**

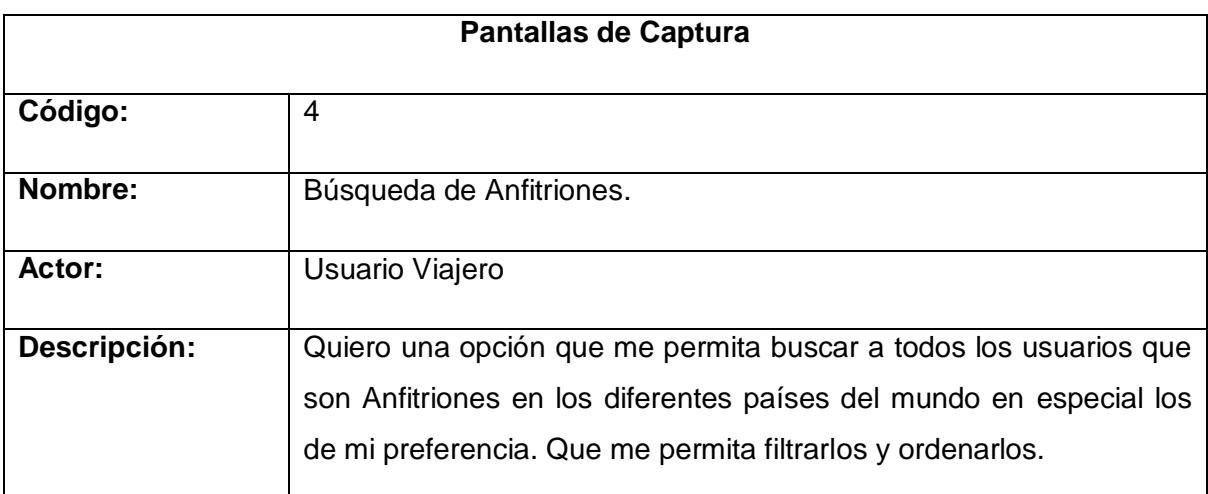

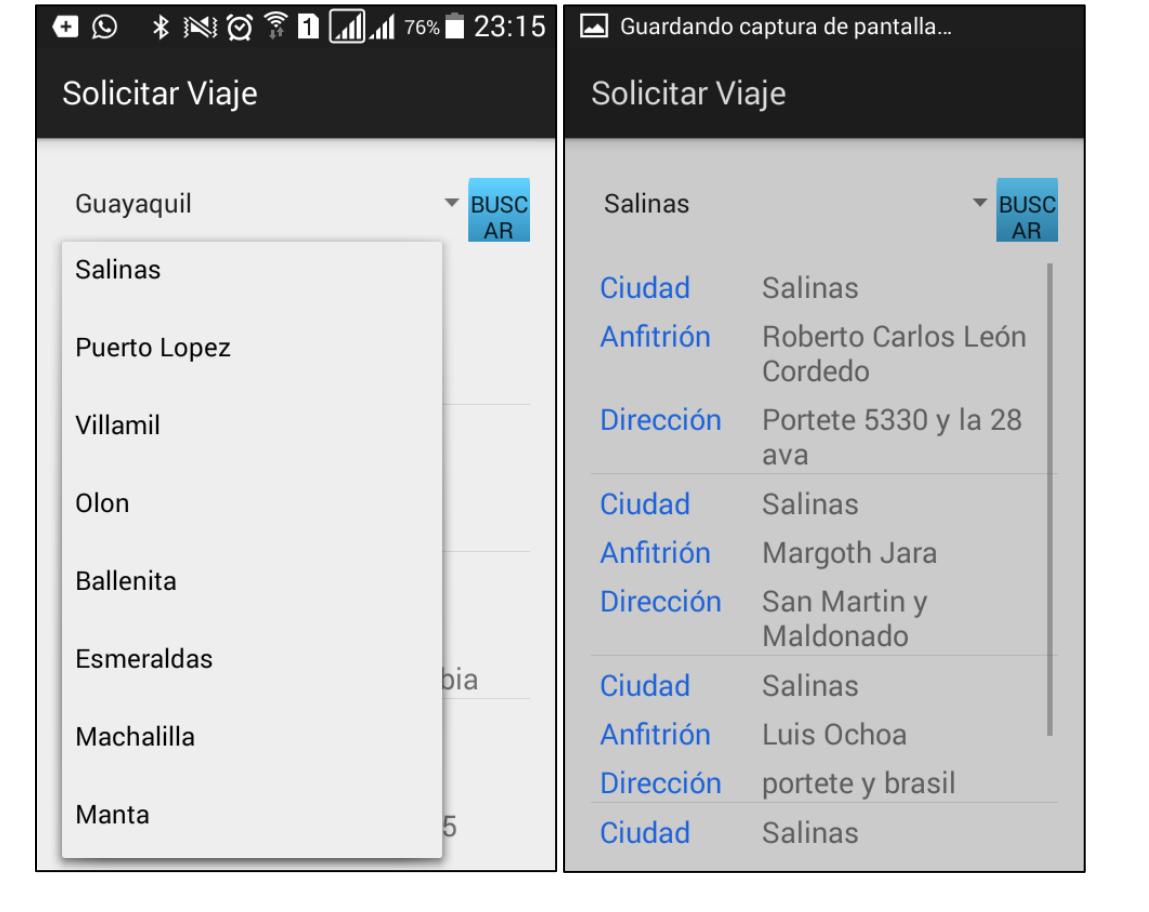

**Tabla 22 Pantallas búsqueda de anfitriones**

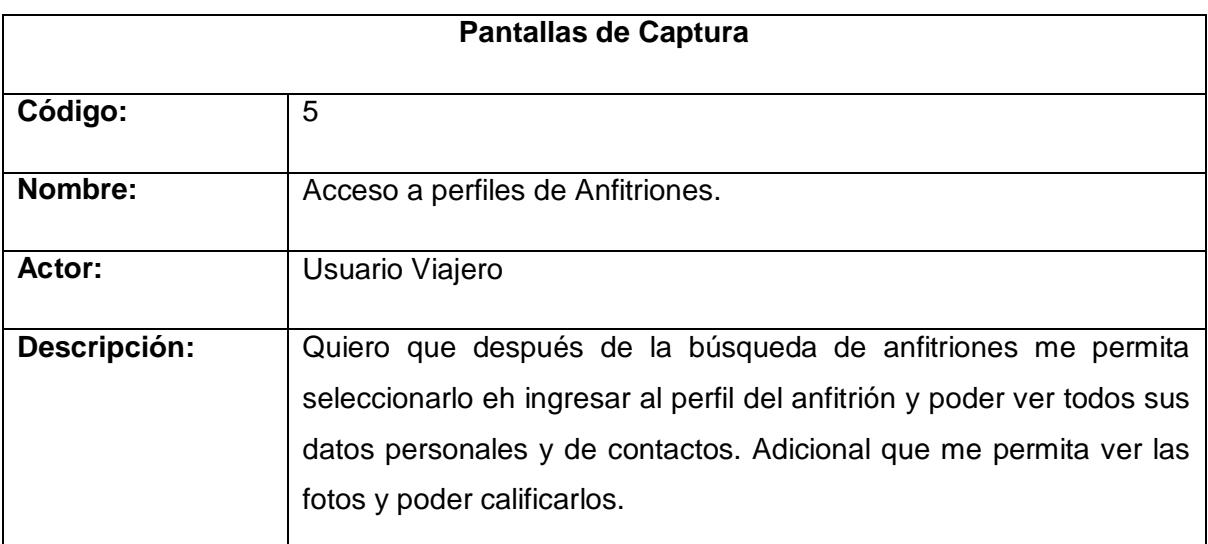

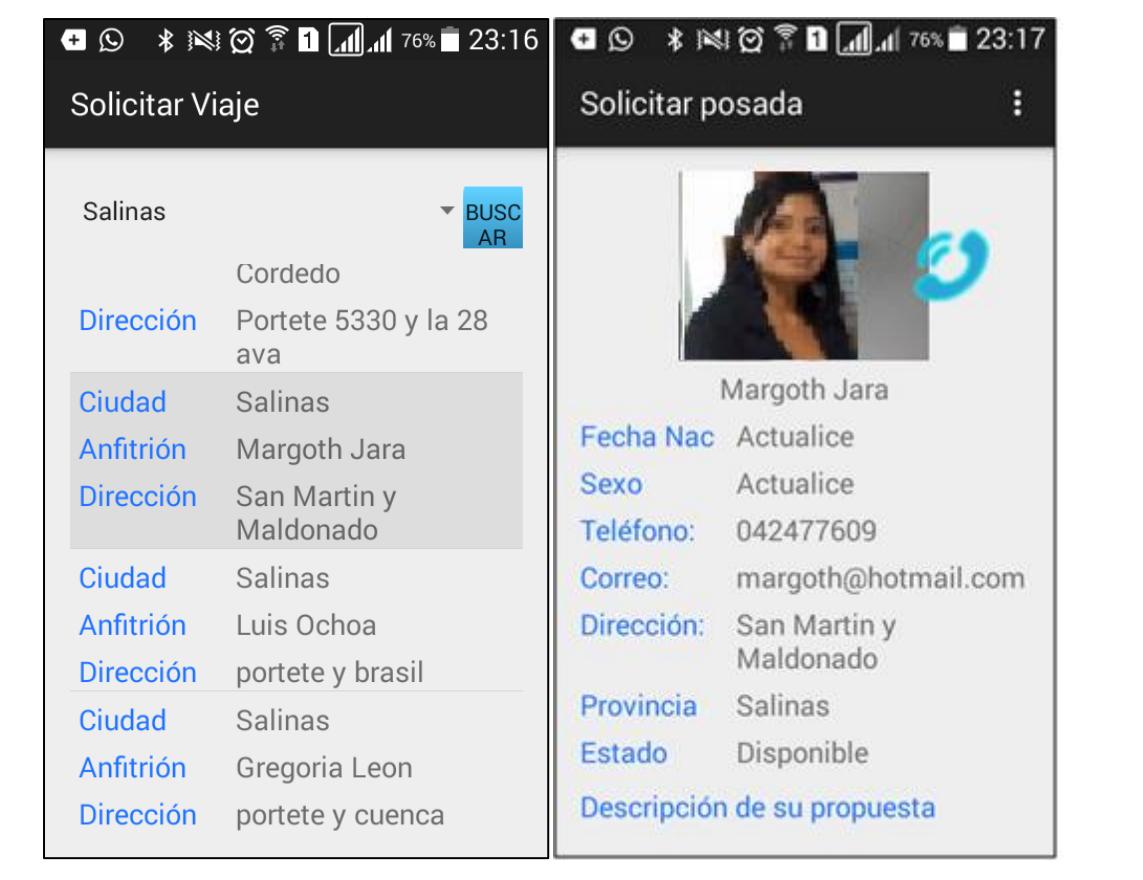

**Tabla 23 Pantalla acceso a perfiles**

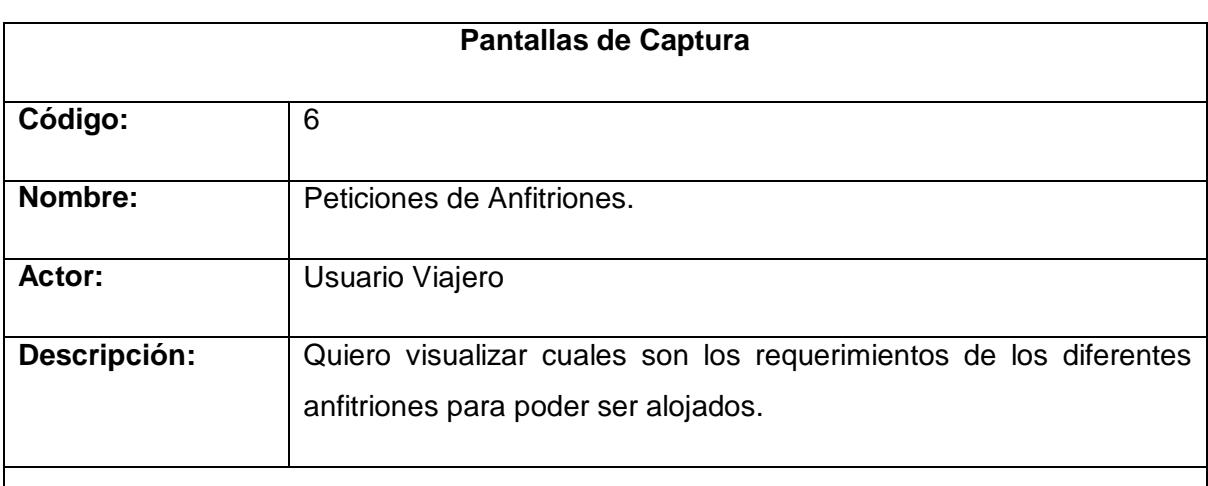

## 

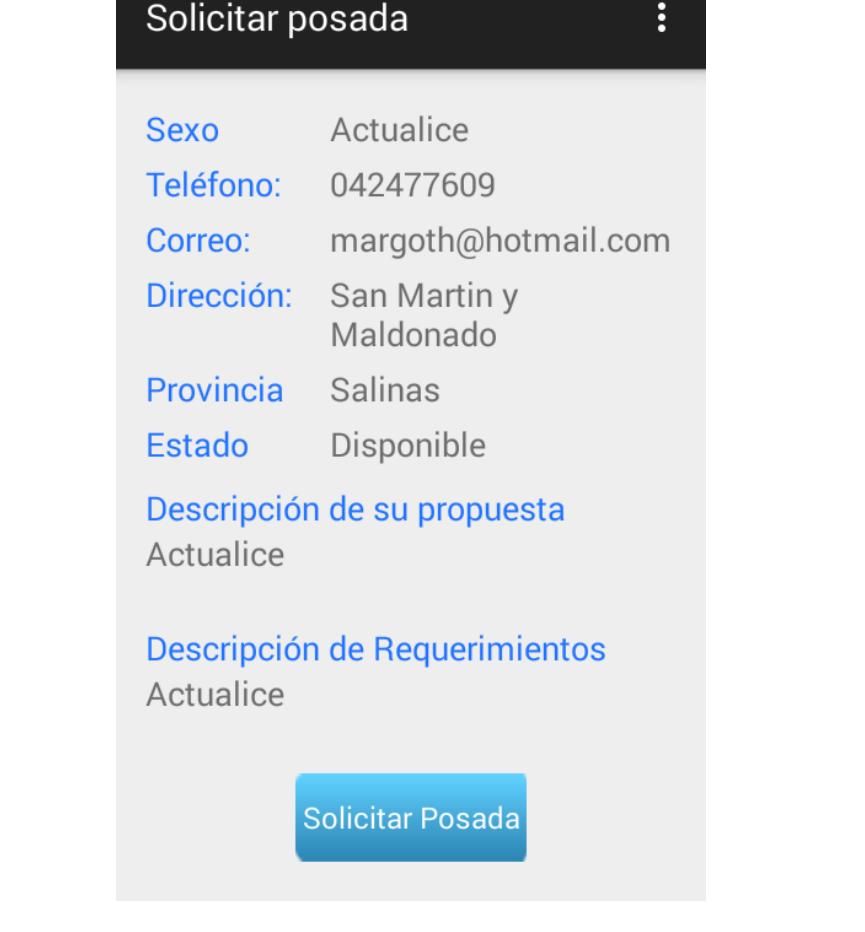

**Tabla 24 Pantalla petición de anfitrion**

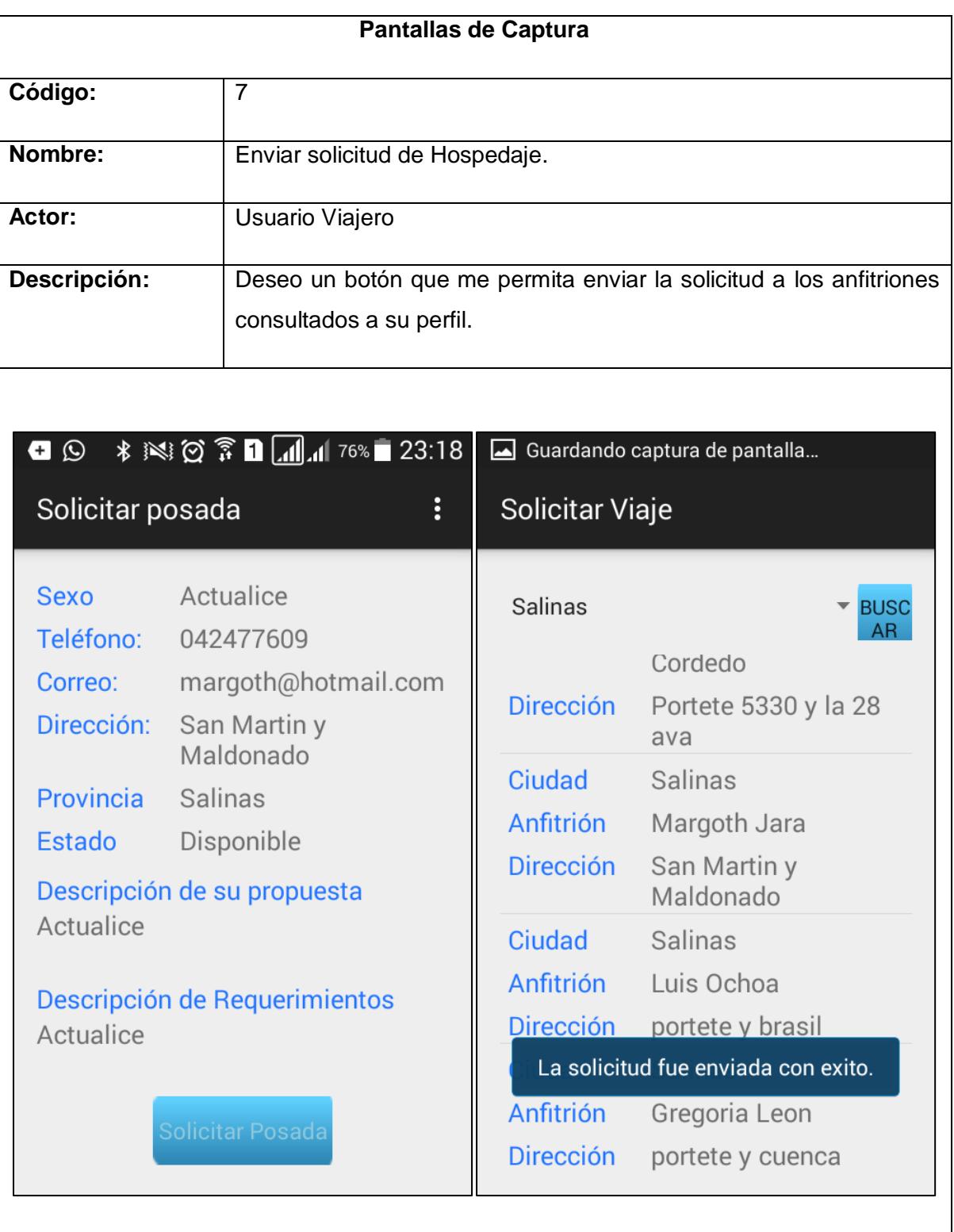

**Tabla 25 Pantallas solicitud de hospedaje**

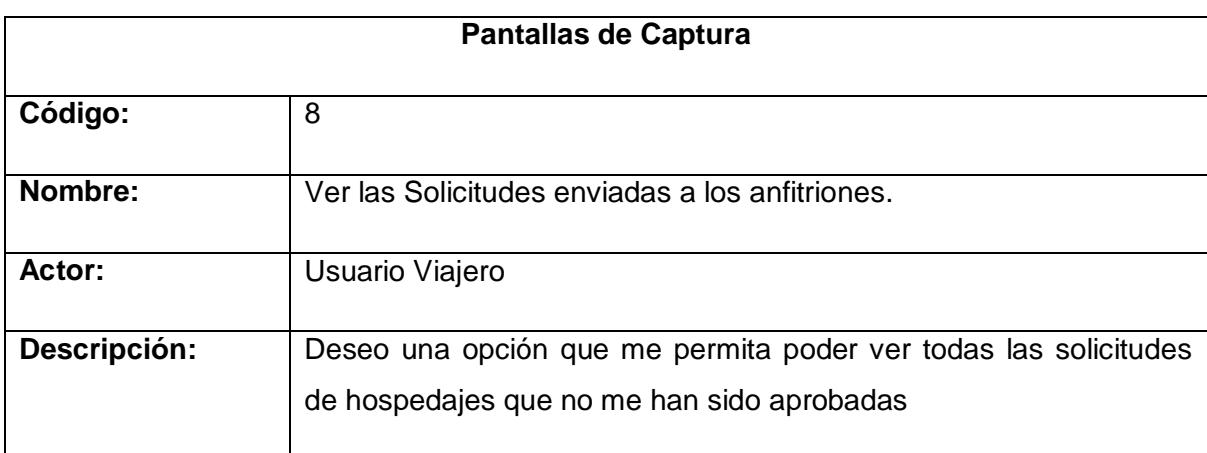

| <b>PERFIL</b> | <b>MIS</b><br><b>VIAJES</b>                        | POR<br><b>VIAJAR</b> |
|---------------|----------------------------------------------------|----------------------|
| Ciudad        | Salinas                                            |                      |
| Fecha         | 2016-02-10<br>23:18:06                             |                      |
| Anfitrión     | Margoth Jara                                       |                      |
| <b>Estado</b> | Por Confirmar                                      |                      |
| Ciudad        | Salinas                                            |                      |
| Fecha         | 2016-02-10<br>23:18:21                             |                      |
| Anfitrión     | Margoth Jara                                       |                      |
| <b>Fatada</b> | $D_{\text{out}}$ $D_{\text{out}}$ $E_{\text{max}}$ |                      |
|               | <b>Agregar Viaje</b>                               |                      |

**Tabla 26 Pantalla de visualización de solicitudes a anfitriones**

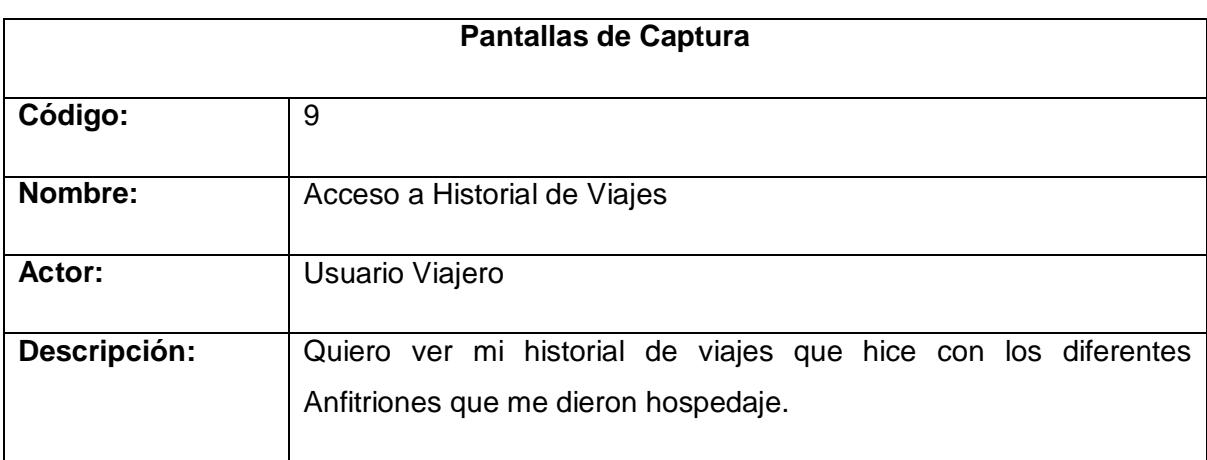

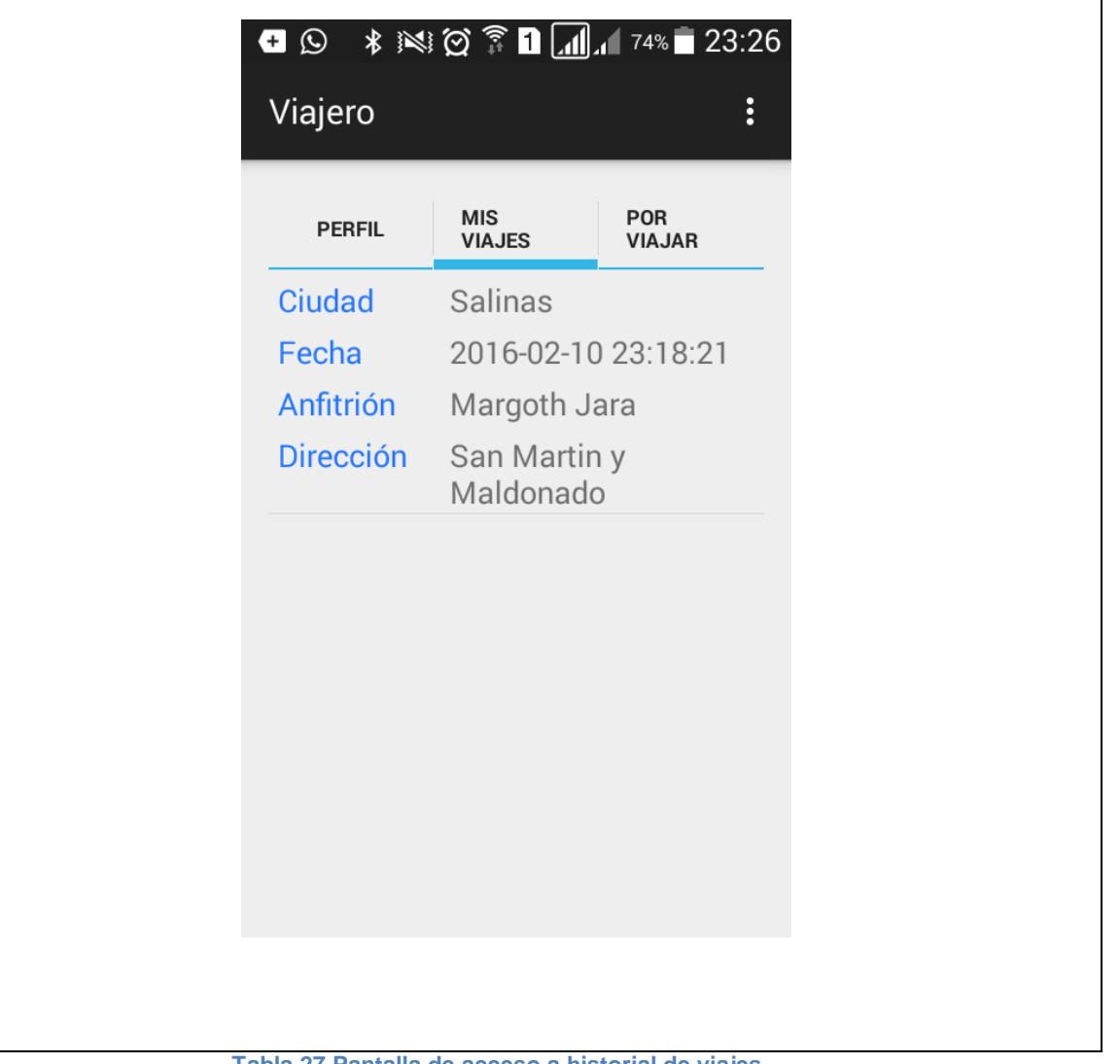

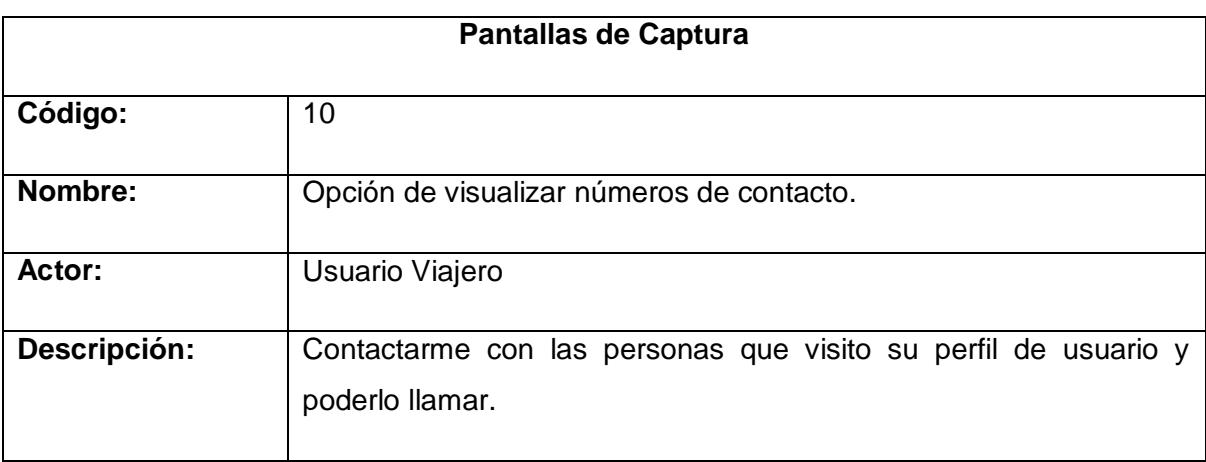

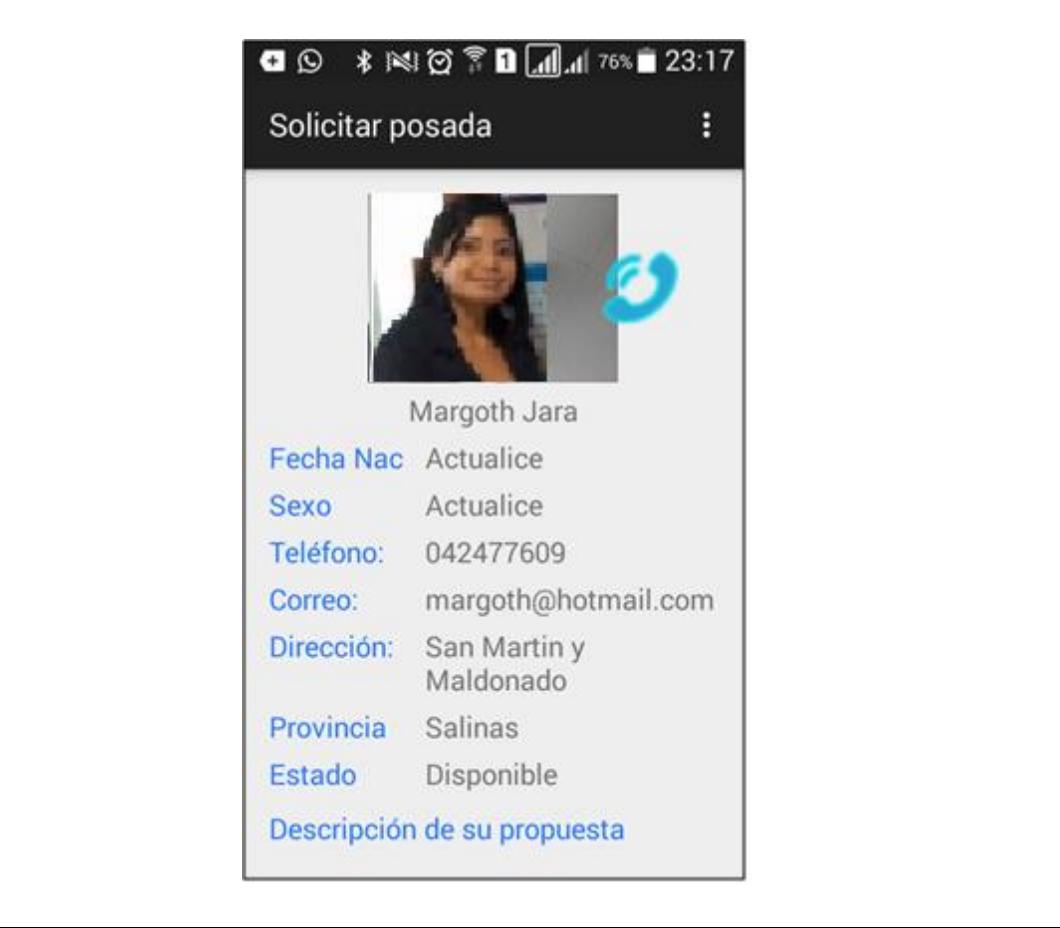

**Tabla 28 Pantalla de visualización de perfil**

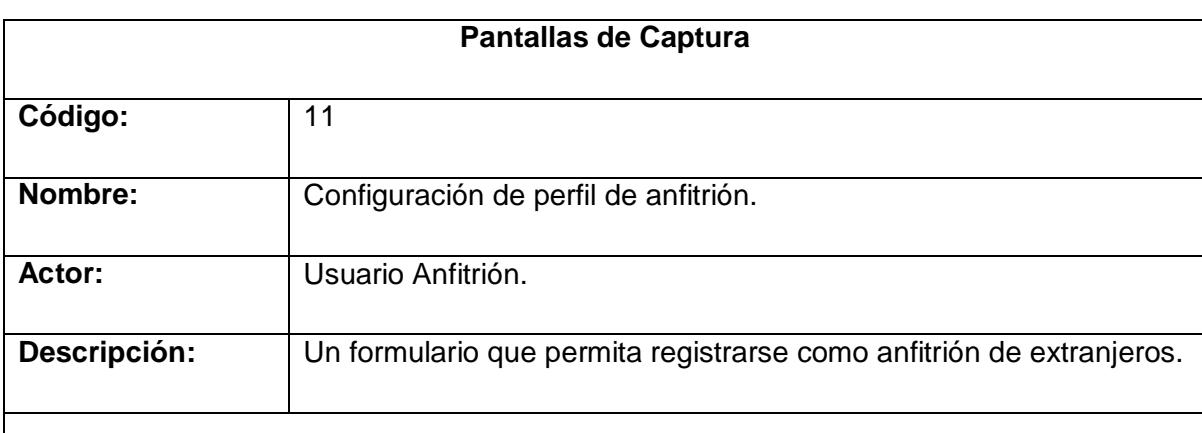

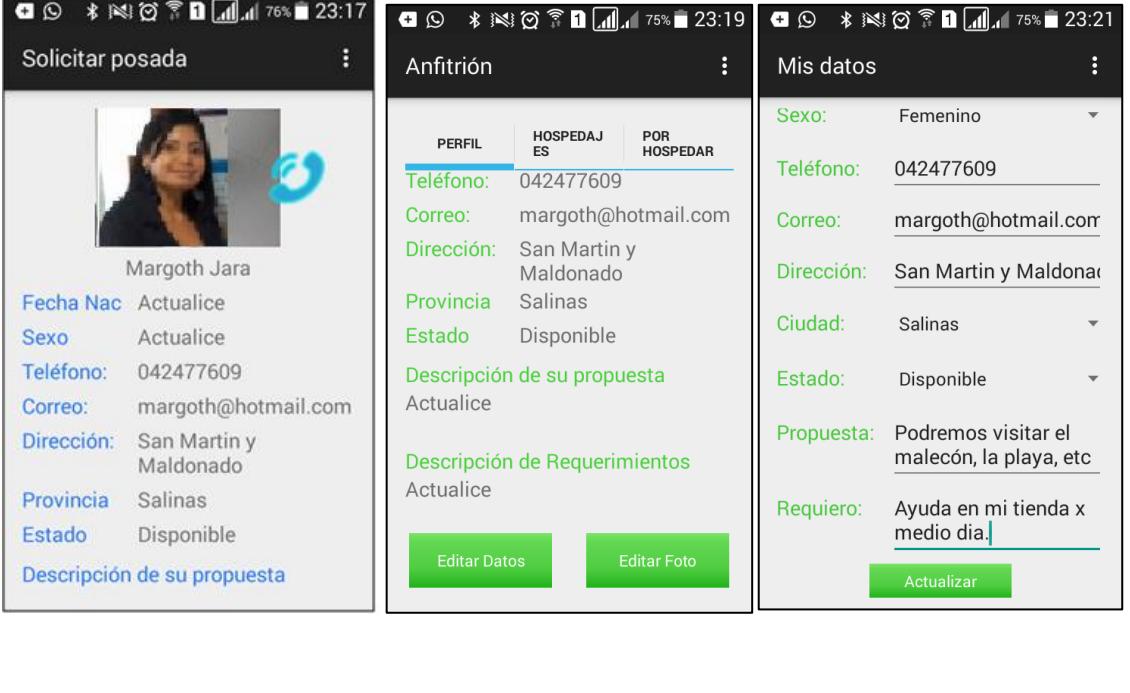

**Tabla 29 Pantallas de configuración de perfil de anfitrión**

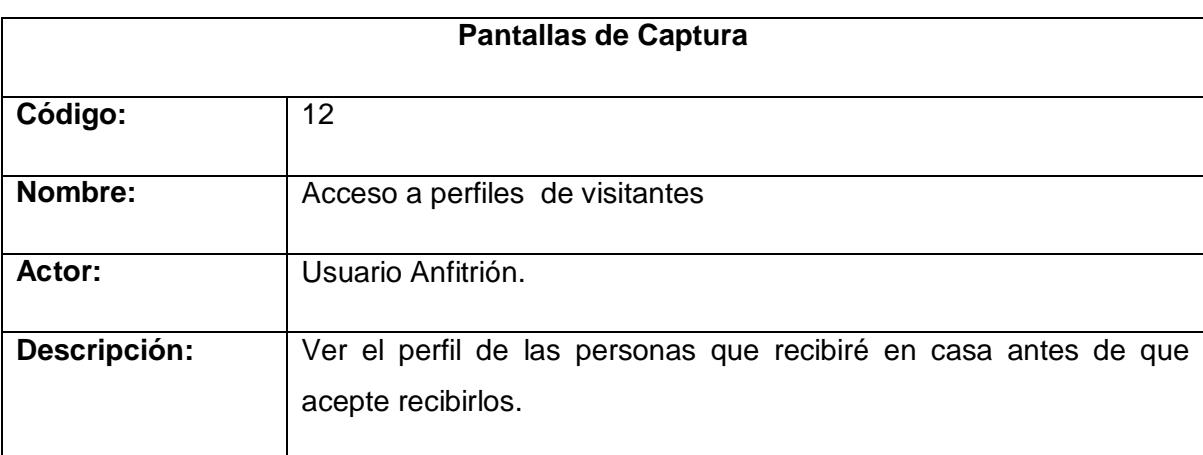

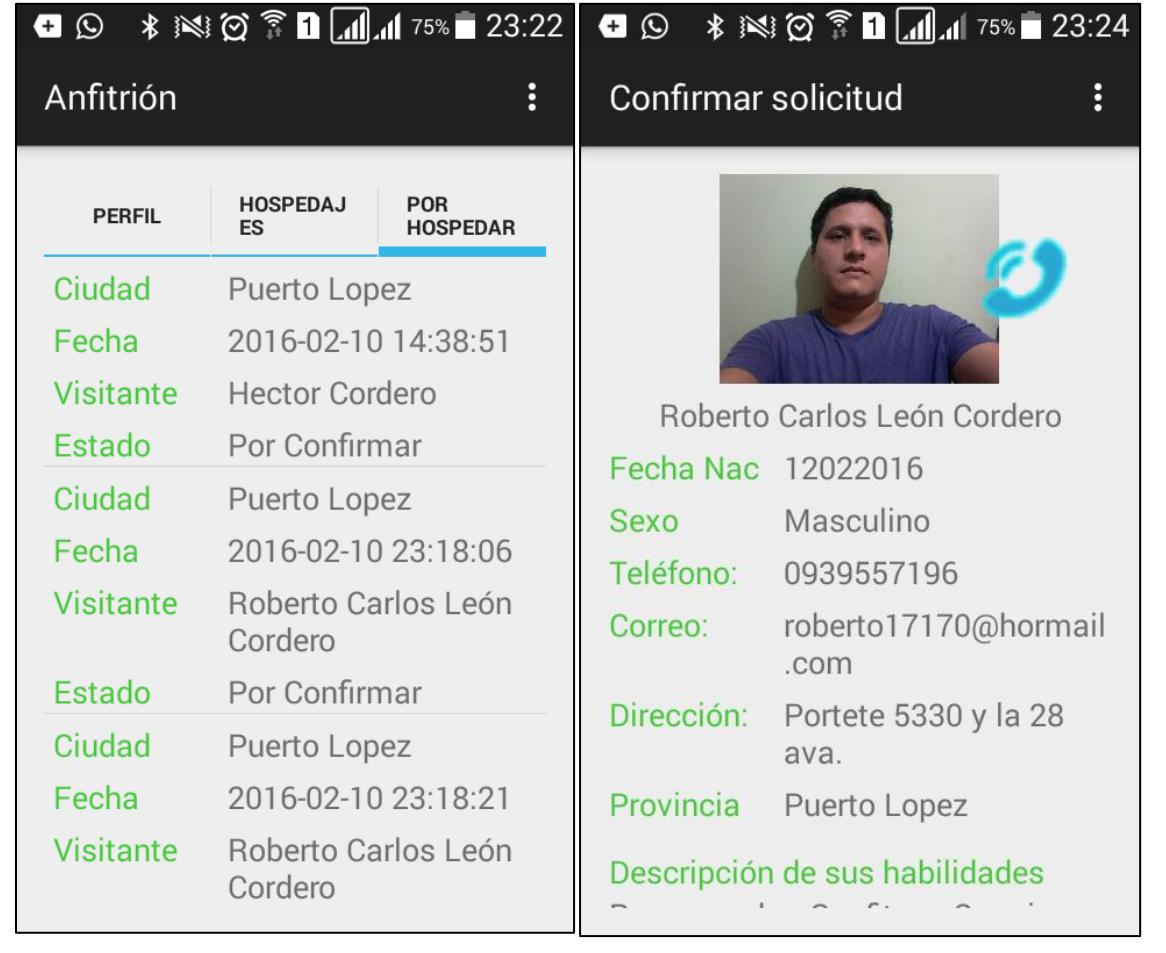

**Tabla 30 Pantallas de acceso a perfiles de visitantes**

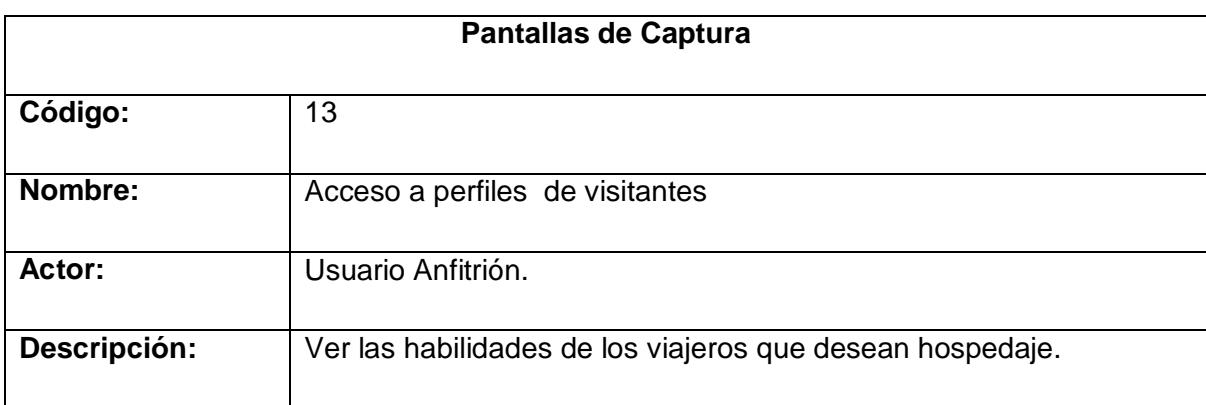

# **□ ⑤ \*※② ◎ □ 11 15% ■ 23:24**

÷

Confirmar solicitud

Roberto Carlos León Cordero Fecha Nac 12022016

Sexo Masculino Teléfono: 0939557196

Correo: roberto17170@hormail .com

Dirección: Portete 5330 y la 28 ava.

Provincia Puerto Lopez

Descripción de sus habilidades Programador. Gasfitero. Cerrajero.

**Tabla 31 Acceso a perfiles de visitantes**

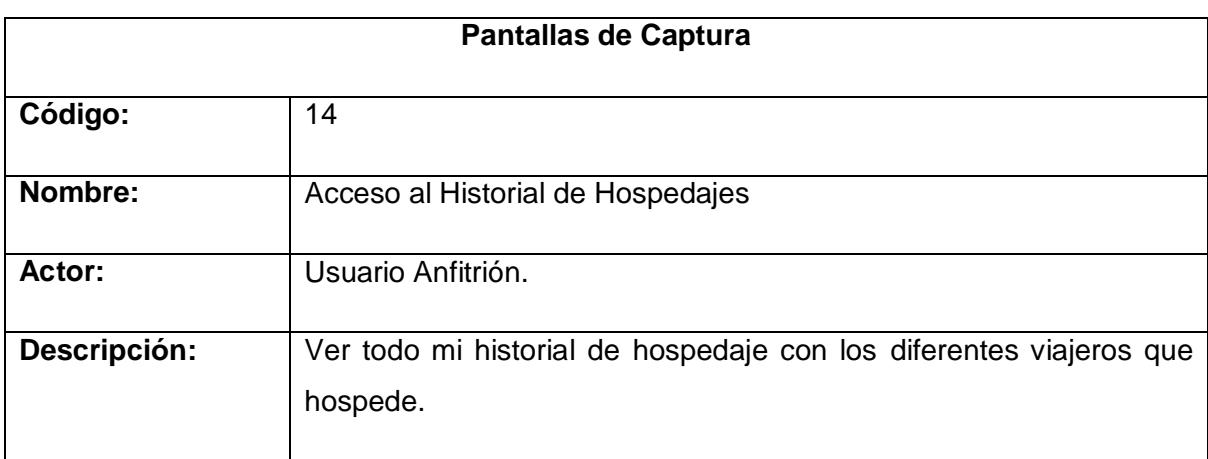

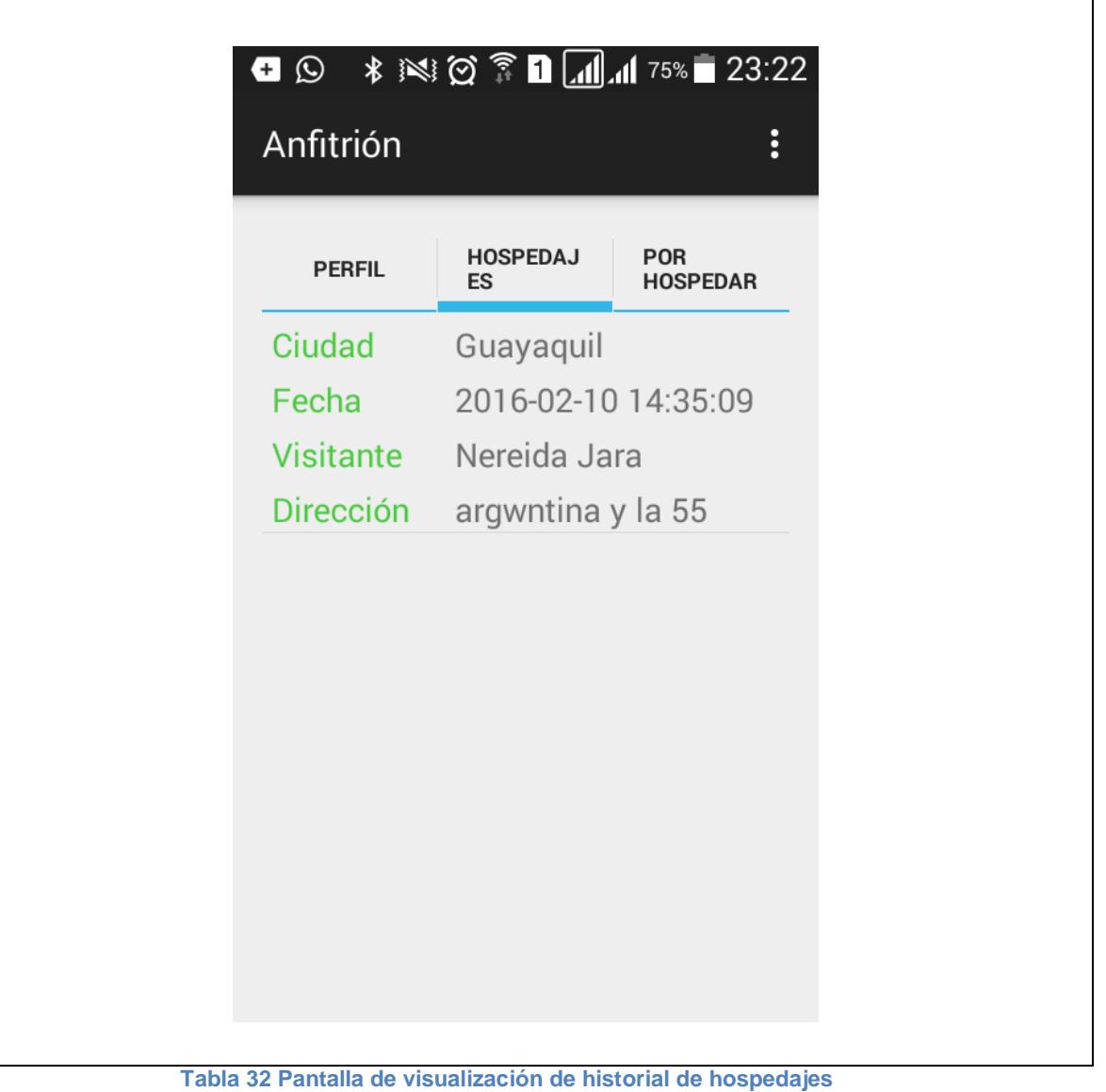

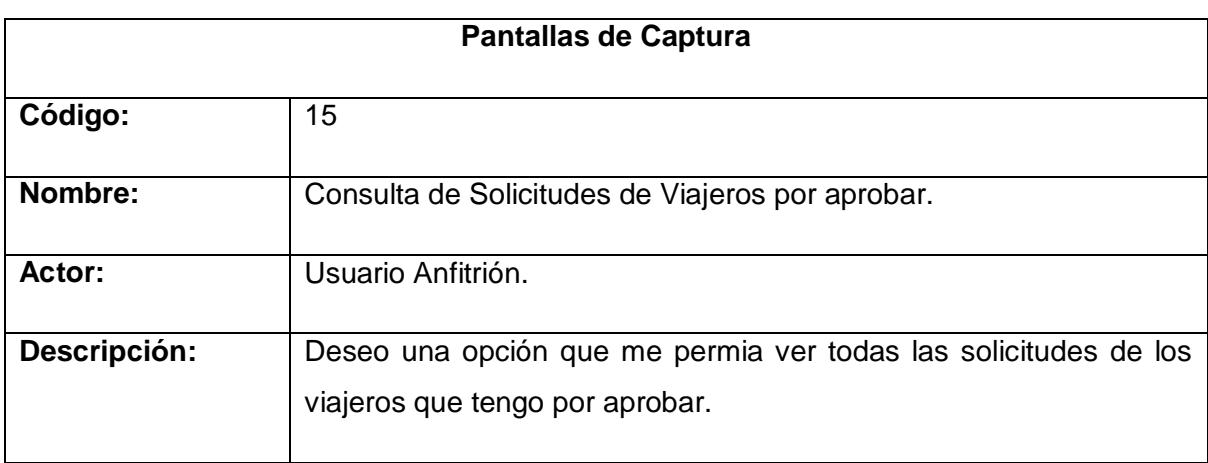

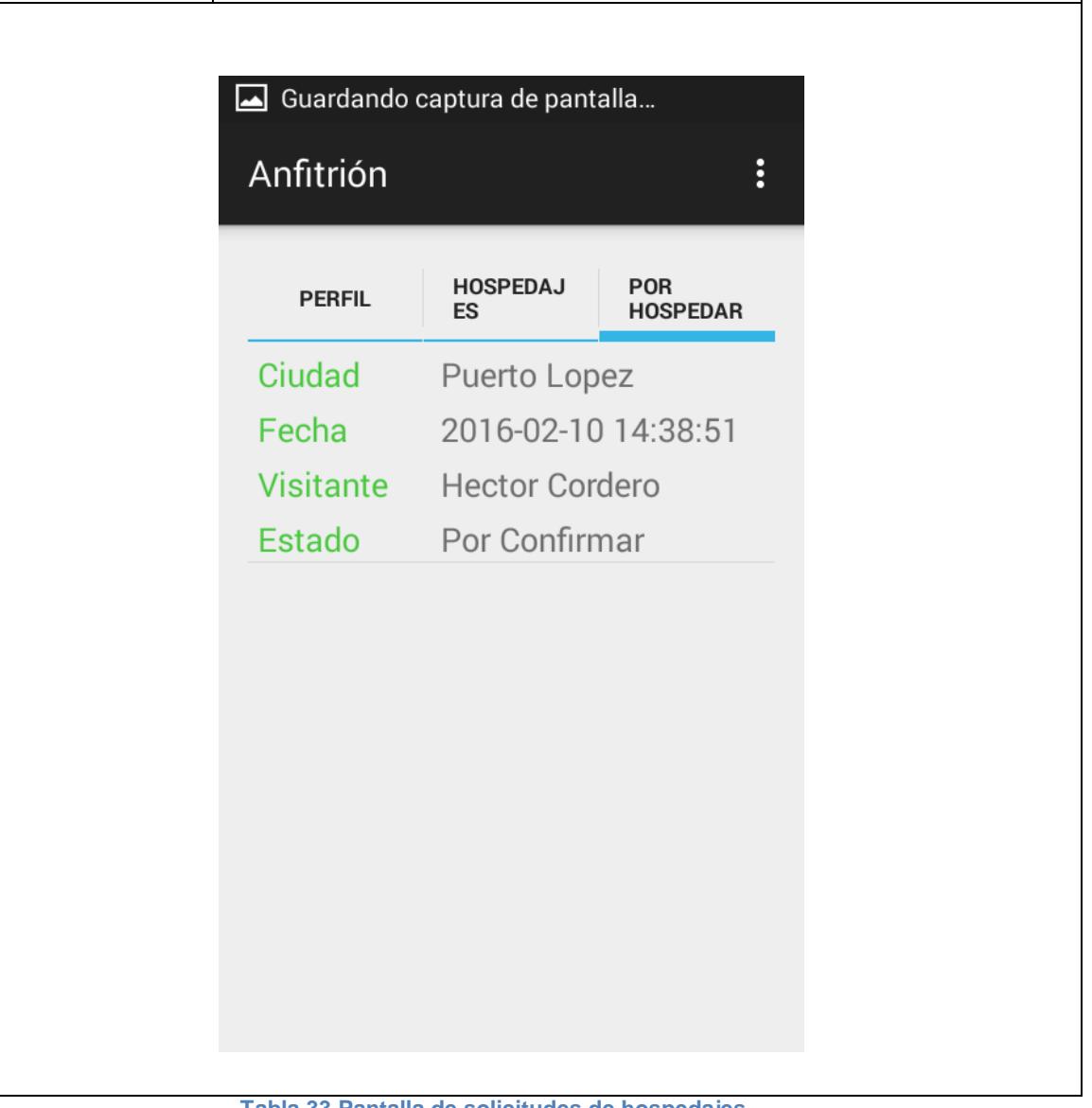

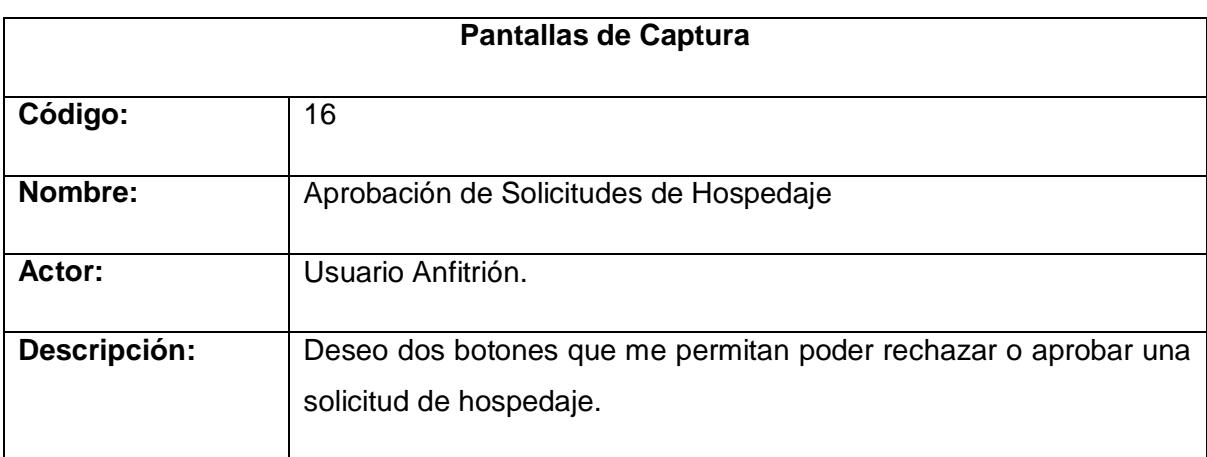

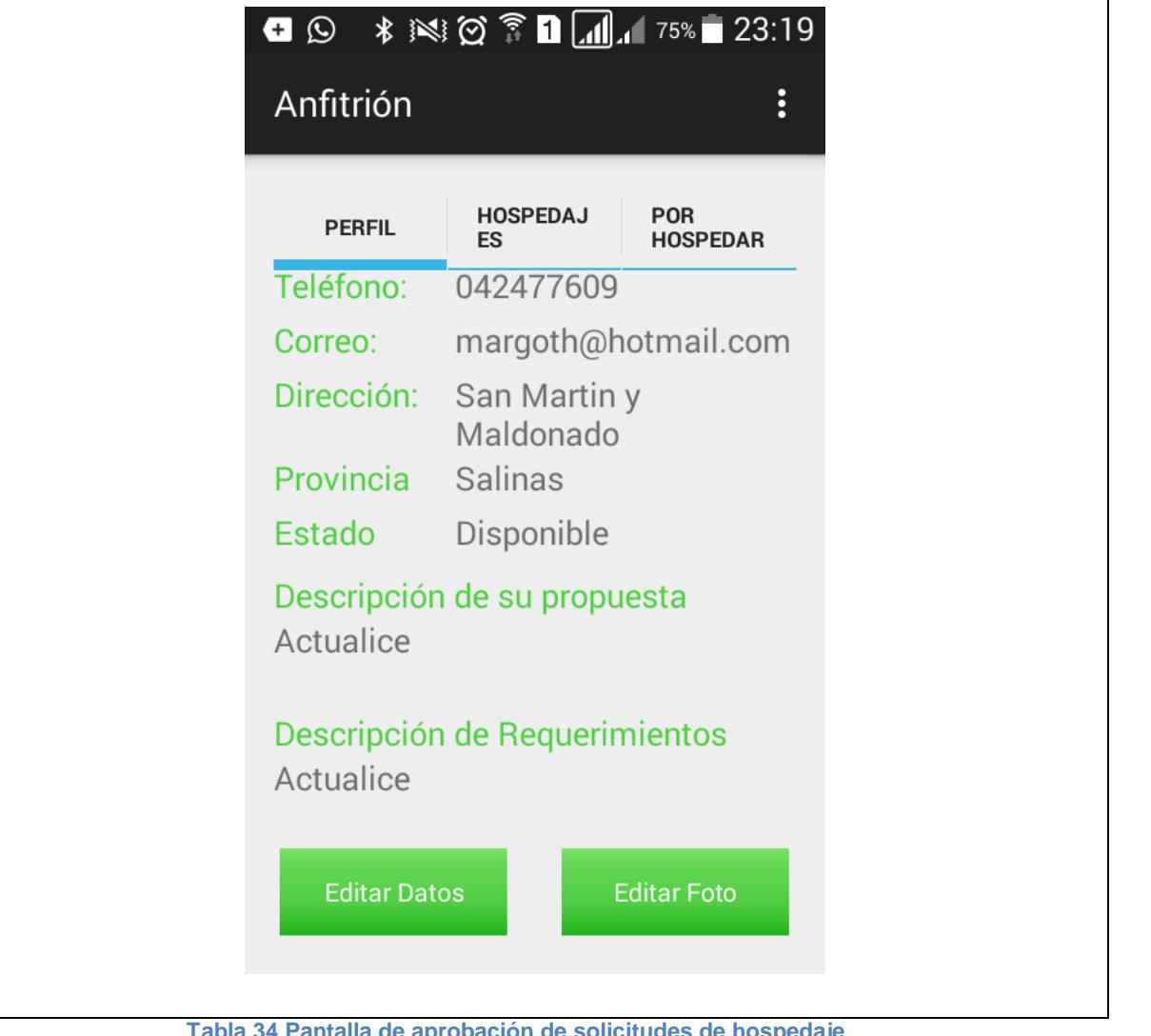

**Tabla 34 Pantalla de aprobación de solicitudes de hospedaje**

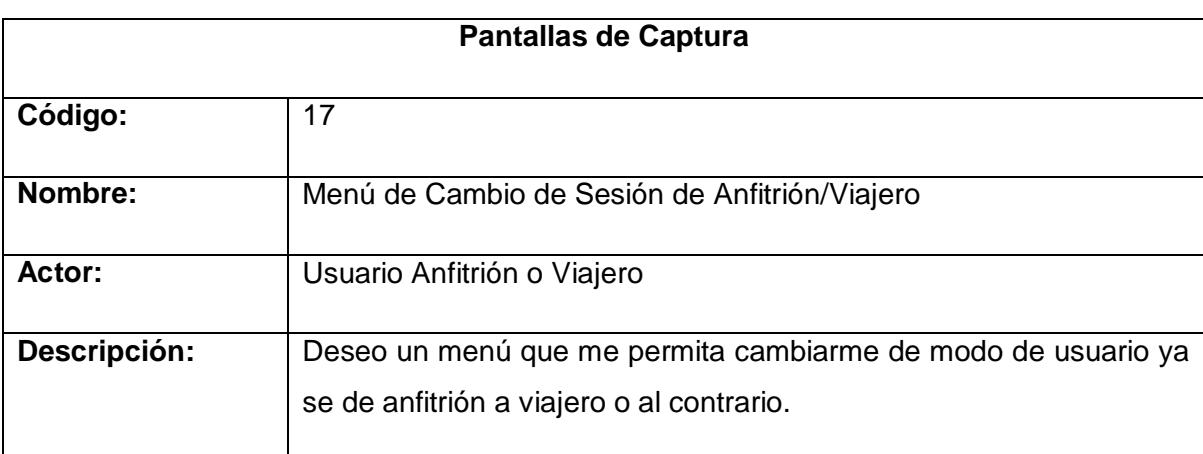

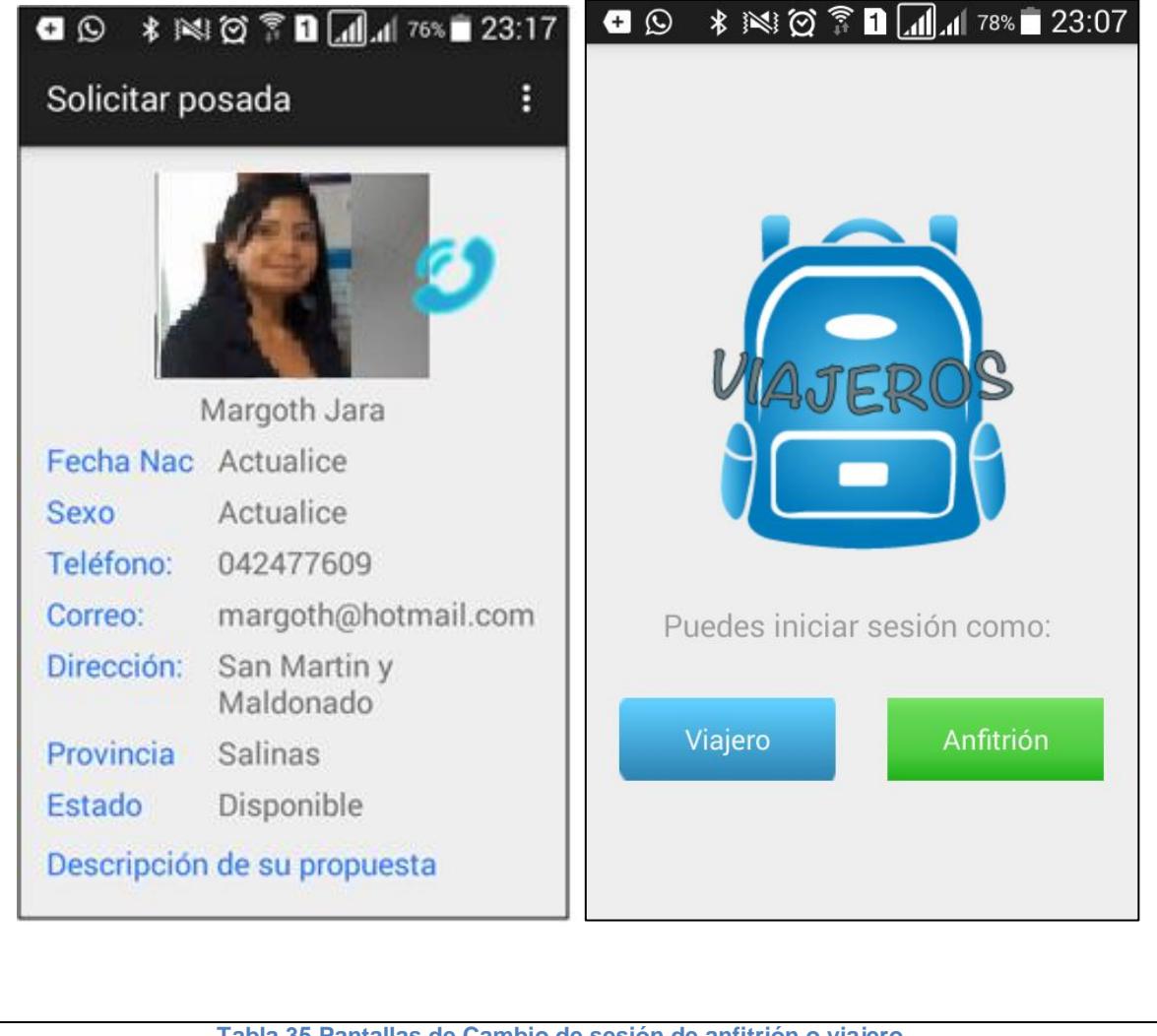

**Tabla 35 Pantallas de Cambio de sesión de anfitrión o viajero**

## <span id="page-53-0"></span>**CONCLUSIONES Y RECOMENDACIONES**

La interrelación cultural es más factible gracias a las redes sociales, es por eso que la aplicación móvil "Viajeros" permite minimizar las barreras culturales, por medio de la interacción de los turistas registrados en la aplicación "Viajeros".

La aplicación desarrollada disminuye los costos que implican viajar, y permite a cualquier persona descargarla y registrarse para acceder a la comunidad de viajeros, y tener la posibilidad de pedir hospedaje o alojar en sus residencias a otros excursionistas.

La tecnología Scrum que se aplicó al proyecto "Viajeros" resultó muy útil, y por medio de esta tecnología se logró controlar eficientemente el tiempo de desarrollo.

Las aplicaciones gratuitas por lo general requieren tomar ciertas medidas de seguridad de parte de los usuarios, además de las que ya tiene implementada la app "Viajeros".

Finalmente, se ha podido culminar el proyecto obteniendo como resultado un producto que funciona a cabalidad, y que cumple todos los objetivos planteados en la etapa de análisis.

Se recomienda a los usuarios del sistema que antes de aceptar las solicitudes de otros usuarios, deben verificar los perfiles de cada viajero, disminuyendo así el índice de inseguridad que puede tener cualquier aplicación que trabaje con una red social.

La información almacenada en la aplicación es accesible en tiempo real, es por este motivo que se recomienda que el dispositivo móvil siempre cuente con internet.

## **BIBLIOGRAFÍA**

- <span id="page-54-0"></span>[1] Scrum Manager. (Abril,2014). Gestión de Proyectos Scrum Manager. (V. 2.5) Disponible: http://www.scrummanager.net/files/sm\_proyecto.pdf
- [2] CouchSurfing. Comunidad de viajeros. Disponible: https://www.couchsurfing.com/
- [3] Conoce Ecuador. Ministerio de turismo del Ecuador. Disponible: https://ecuador.travel/es/
- [4] App Viajeros. Aplicación de Intercambio entre viajeros nacionales y extranjeros. La aplicación está disponible en la siguiente dirección web:https://play.google.com/store/apps/details?id=ben.dm.mochileand o&hl=es